ANL-6555 Mathematics and Computers (TID-4500, 17th Ed.) AEC Research and Development Report

### ARGONNE NATIONAL LABORATORY 9700 South Cass Avenue Argonne, Illinois

### 2D PERT A TWO-DIMENSIONAL PERTURBATION CODE

by

### J. M. Chaumont\*

Reactor Engineering Division

and

J. A. Koerner

Applied Mathematics Division

May 1962

\*On loan from Commissariat a l'Energie Atomique, Paris, France

Operated by The University of Chicago under Contract W-31-109-eng-38

# **DISCLAIMER**

**This report was prepared as an account of work sponsored by an agency of the United States Government. Neither the United States Government nor any agency Thereof, nor any of their employees, makes any warranty, express or implied, or assumes any legal liability or responsibility for the accuracy, completeness, or usefulness of any information, apparatus, product, or process disclosed, or represents that its use would not infringe privately owned rights. Reference herein to any specific commercial product, process, or service by trade name, trademark, manufacturer, or otherwise does not necessarily constitute or imply its endorsement, recommendation, or favoring by the United States Government or any agency thereof. The views and opinions of authors expressed herein do not necessarily state or reflect those of the United States Government or any agency thereof.** 

# **DISCLAIMER**

**Portions of this document may be illegible in electronic image products. Images are produced from the best available original document.** 

### TABLE OF CONTENTS

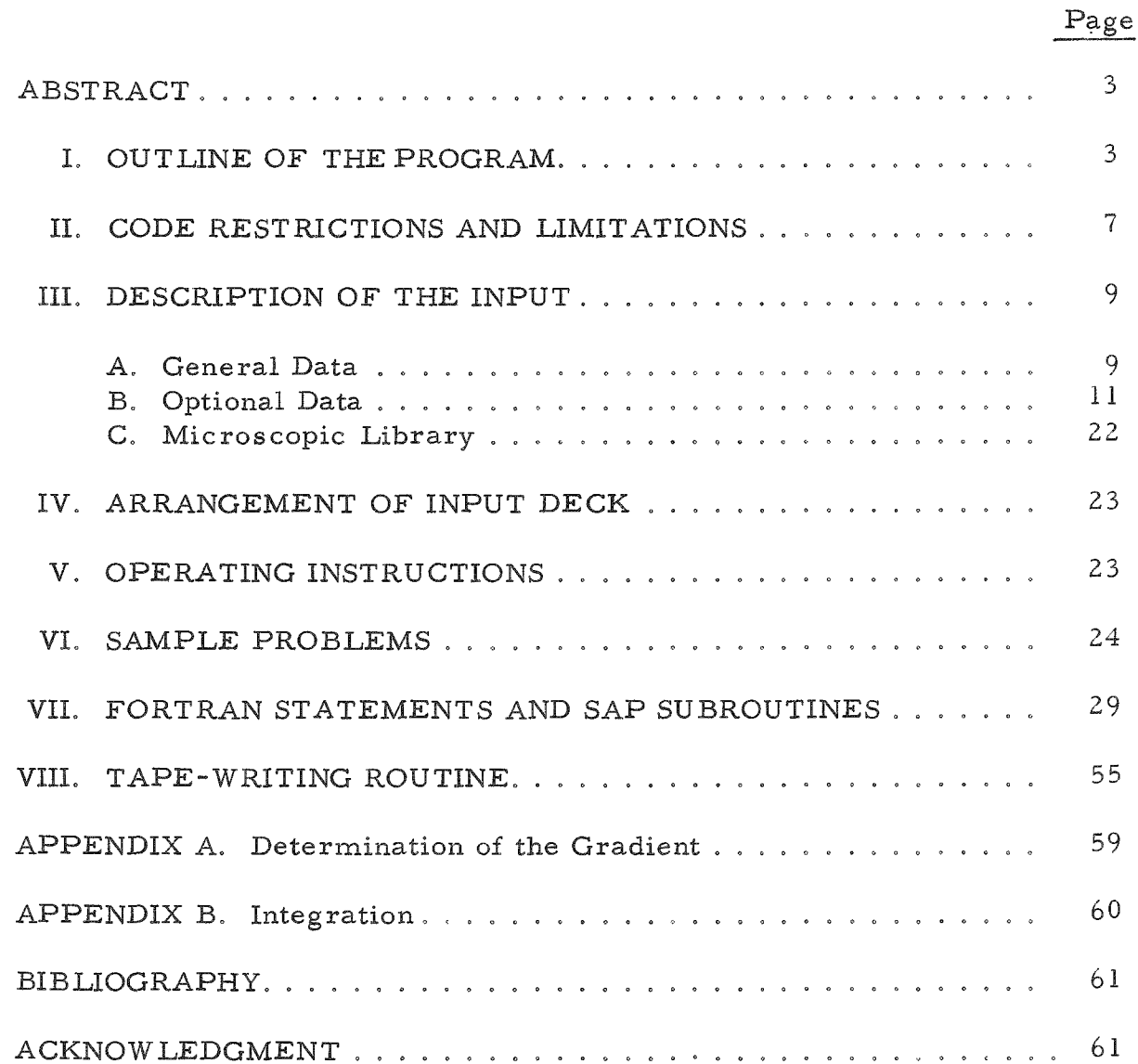

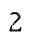

### 2D PERT A TWO-DIMENSIONAL PERTURBATION CODE

by

J. M. Chaumont\* and J. A. Koerner

#### ABSTRACT

Given multigroup fluxes and adjoint fluxes of any cylindrical  $R-Z$  configuration, 2D PERT may compute:

- 1. the prompt-neutron lifetime;
- 2. the relative worth of various delayed neutrons;
- 3. the integrals of capture, fission, etc., of given materials over any given region;
- 4. local perturbations, i.e., danger coefficients;
- 5. integrated perturbations, i.e., reactivity effect of uniform variation in the cross sections affecting a whole region.

2D PERT is programmed for a 32K IBM-704 using 3 tape units. The code is written in FORTRAN with the exception of two SAP subroutines.

Input fluxes and adjoint fluxes are on tapes which may be obtained either directly from CUREM output or manufactured by a special tape-writing routine.

Homogeneous cross sections and variations of these cross sections are either read in as input information or are computed by the code from a microscopic-cross-section library and atomic densities given as input. A combination of these methods may be used.

### I. OUTLINE OF THE PROGRAM

The code is written as a series of the following subroutines monitored by the MAINCODE:

NORMAL computes the normalization factor H and relative worths of various delayed neutrons  $W_{k-k}$ , where

$$
H = \int_{\text{reactor}} \left( \sum_{g'} \chi_{g'} \phi_{g'}^* \sum_{g} F_{g} \phi_{g} \right) dV
$$

and

$$
W_{k k'} = \frac{1}{H} \int_{\text{reactor}} \left( \sum_{g'} \chi_{g'}^{k'} \phi_{g'}^* \sum_{g'} F_g^k \phi_g \right) dV
$$

Here, g and g' indicate the real and adjoint groups,  $\phi$  and  $\phi^*$  the real and adjoint fluxes,  $\chi$  the fission spectrum, F is  $\nu$  times the fission cross section,  $F^k$  is  $\nu$  times the fission cross section of isotope k, and  $\chi^{k'}$  is the spectrum of delayed-neutron group k'.

From these quantities, it is possible to obtain the effective delayedneutron fraction  $\beta_{\text{eff}}$  since

$$
\beta_{\rm eff} = \sum_{\mathbf{k}, \mathbf{k}'} \beta_{\mathbf{k}} a_{\mathbf{k'}} w_{\mathbf{k}} \mathbf{k'}
$$

where  $\beta_k$  is the delayed-neutron fraction in isotope k and  $a_{k'}$  is the relative abundance of delayed neutrons in delayed-neutron group k':

$$
\sum_{k'} a_{k'} = 1
$$

NELIFE computes the prompt-neutron lifetime  $l^*$  over regions 1 to N:

$$
\ell^* = \frac{1}{H} \int_{\text{reactor}} \sum_{g} \phi_g^* \frac{\phi_g}{v_g} dV
$$

where  $v_g$  is the average speed of neutron in group g.

BREED integrates reaction integrals. This is useful when calculating the breeding ratio:

$$
B = \int_{\text{over one}} \sum_{g} RX_{g} \phi_{g} dV .
$$
  
region

The homogeneous reaction cross sections  $RX_g$  are either given as input or computed from the library and atomic densities. They must be loaded in the location normally used for  $F$ . If the microscopic library is used, it must be provided with dummy elements having the desired reaction cross sections at the location of the fission cross sections.

 $\overline{4}$ 

LOCPER computes the danger coefficients of given materials at specified points of the reactor and gives the contribution of diffusion, absorption, degradation, and fission effects at each point.

$$
\frac{\Delta k}{k} = \frac{1}{H} \left[ - \sum_{g} \delta D_g \overline{grad} \phi_g^* \overline{grad} \phi_g - \sum_{g} \delta A_g^* \phi_g^* \phi_g \right]
$$
  
+ 
$$
\sum_{g} \sum_{g'=1}^{g-1} (\phi_g^* - \phi_g^* \phi_g) \delta S^{g'-g} \phi_{g'} + \sum_{g'} \chi_{g'} \phi_g^* \sum_{g} \delta F_g \phi_g \right]
$$

where  $\delta D$  is the variation of the diffusion coefficient:

$$
\delta \mathbf{D} = \frac{-\delta \Sigma_{\mathbf{tr}}}{3(\Sigma_{\mathbf{tr}})^2} = -\mathbf{D}^2 \delta (3\Sigma_{\mathbf{tr}})
$$

Here D is the diffusion coefficient of the unperturbed region and  $\delta(3\,\Sigma_{tr})$  is 3 times the transport-cross-section variation caused by the material of which the danger coefficient is computed. Also  $\delta A'$  is the variation of the cross section for capture plus fission.

A' does not include removal by scattering cross sections in order to separate the 2 terms representing the pure absorption effect and the degradation effect.

However, the absorption cross section A given as input includes capture, fission, and removal by scattering, from which the code computes  $A^{\dagger}$ :

$$
A_g^t = A_g - \sum_{g^t} Sg^*g^t ,
$$

where  $\delta S$  is the variation of the scattering matrix  $S^{g\rightarrow g'}$ , which includes both elastic and inelastic scattering, and which allows only down scattering. Further,  $\delta$ F is the variation of the fission term  $\nu \sigma_f$ .

INTPER computes the reactivity effect of uniform changes of cross section in a given region of the reactor and gives the contribution of diffusion, absorption, degradation, and fission effects.

$$
\frac{\Delta k}{k} = \frac{1}{H} \int_{\text{one region}} dV \left[ -\sum_{g} \delta D_g \overrightarrow{\text{grad}} \phi_g^* \overrightarrow{\text{grad}} \phi_g - \sum_{g} \delta A_g^{\dagger} \phi_g^* \phi_g \right]
$$

$$
+ \sum_{g} \sum_{g'=1}^{g-1} (\phi_g^* - \phi_g^* \cdot) \delta S^{g' \to g} \phi_{g'} + \sum_{g'} \chi_{g'} \phi_g^* \cdot \sum_{g} \delta F_g \phi_g \right]
$$

LIBRY reads the microscopic library from cards or tape when homogeneous cross sections are not given as input.

**COMP l** computes

\n
$$
F = \sum_{\text{all the elements}} \nu \sigma_f A_t
$$

as used in NORMAL and BREED, from the microscopic library and atomic densities  $A_t$ .

COMP 2 computes  
D = 
$$
\frac{1}{\sum_{\text{all the} 3 \sigma_{tr} A_t}}
$$

as used in INTPER and LOCPER.

COMP 3 and COMP 4 compute

$$
\delta A = \sum_{\text{all the} \atop \text{elements}} \sigma_a A_t ,
$$

$$
\delta S = \sum_{\text{all the} \atop \text{elements}} \sigma_{\text{scattering}} A_{\text{t}}
$$

$$
\delta F = \sum_{\text{all theelements}} \nu \sigma_f A_t
$$

$$
\delta(3\Sigma_{tr}) = \sum_{\text{all the elements}} 3\sigma_{tr} A_t
$$

and

$$
\delta \mathbf{D} = -\mathbf{D}^2 \; \delta \left( 3 \, \Sigma_{\mathbf{tr}} \right)
$$

as used in LOCPER and INTPER, respectively.

SUB 1 reads real and adjoint flux from tape as used by NORMAL, NELIFE, and BREED.

SUB 4 reads real and adjoint flux from tape as used by LOCPER and INTPER.

INTEGR integrates  $\phi(\mathbf{r},z)$  over a region by considering  $\phi$  constant over an elementary volume  $\Delta V$ , where

$$
\Delta V = \frac{\pi}{2} (h + h') (k + k') \left[ R + \frac{1}{4} (h' - h) \right]
$$

(see Appendix B).

### II. CODE RESTRICTIONS AND LIMITATIONS

Simultaneous computation of the following are not allowed:

- 1.  $\beta_{\text{eff}}$  and reaction integrals;
- 2. perturbations and  $\beta_{eff}$ ;
- 3. perturbations and reaction integrals;
- 4. local perturbations and integrated perturbations.

The maximum number of groups, regions, and points allowed are :

- 1. groups,  $G \leq 20$ ;
- 2. regions,  $N \leq 36$ ;
- 3. points on the R axis  $\leq 50$ ;
- 4. points on the Z axis  $\leq 60$ .

When computing the normalization factor or  $\beta_{\text{eff}}$ ,

- 1. There may be as many as 24 regions containing fissionable materials.
- 2. If there are fewer than 7 regions, each region may contain as many as 1200 points.
- 3. If there are 7 or more regions, each region may contain as many as 300 points.
- 4. As many as 6 different relative worths of delayed neutrons,  $W_{k,k}$  may be computed.

When computing the neutron lifetime:

- 1. There may be as many as 36 regions.
- 2. Each region may contain as many as 1200 points.

When computing the breeding ratio:

- 1. There may be as many as 6 reactions integrated over a maximum of 24 regions.
- 2. Each region may contain as many as 1200 points.

When computing danger coefficients:

- 1. As many as 5 materials may be used.
- 2. The calculation may be performed in as many as 9 regions, each containing a maximum of 300 points, of which as many as 17 in each region may be selected for the calculation of the danger coefficient.

When computing integrated perturbations:

- 1. As many as 9 perturbations may be used (either 9 perturba tions of the same region, or 9 regions perturbed just once, or a combination of both).
- 2. Each region may contain as many as 300 points.

# IIL DESCRIPTION OF THE INPUT

# A. General Data

 $\ddot{\phantom{1}}$ 

J.

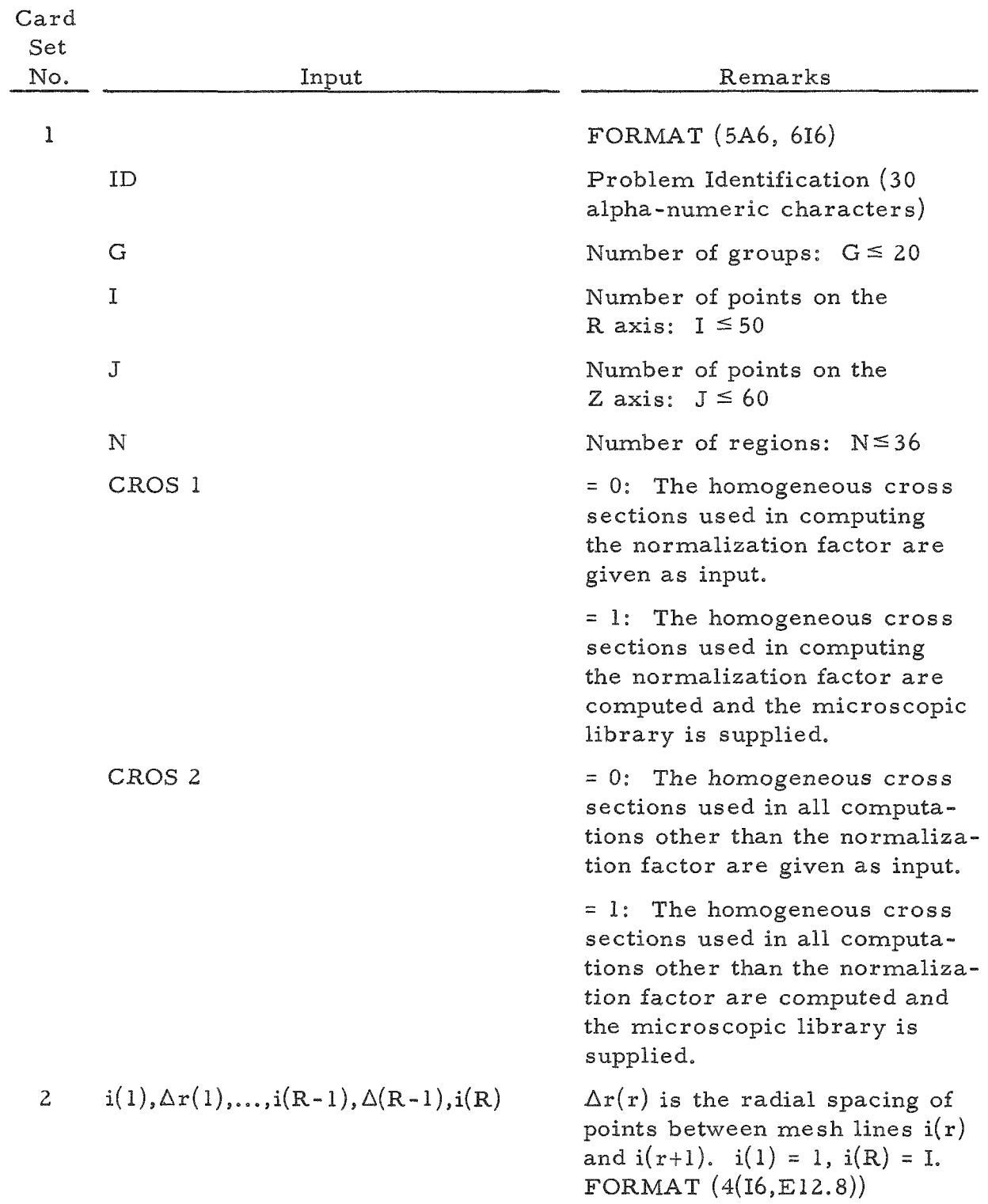

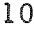

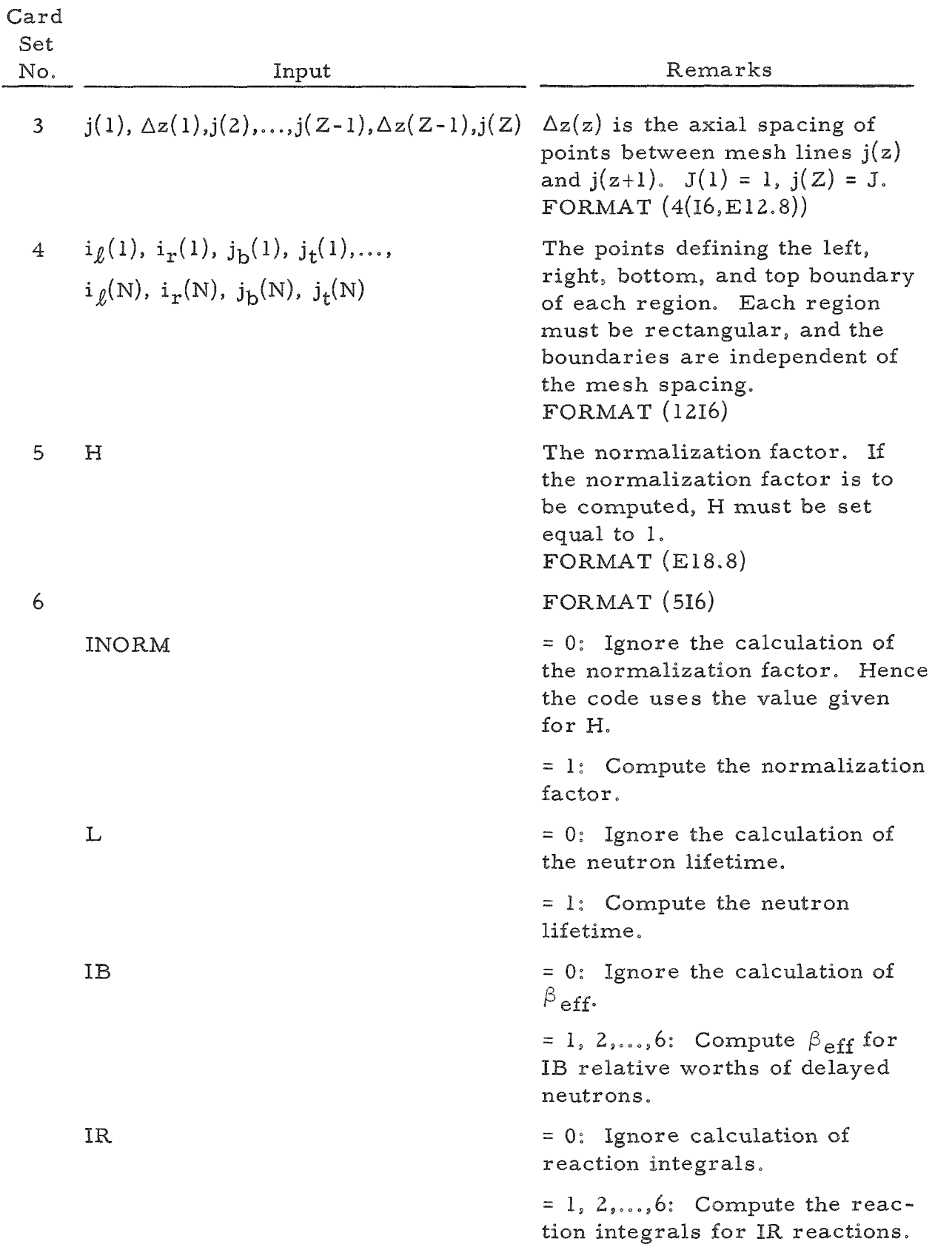

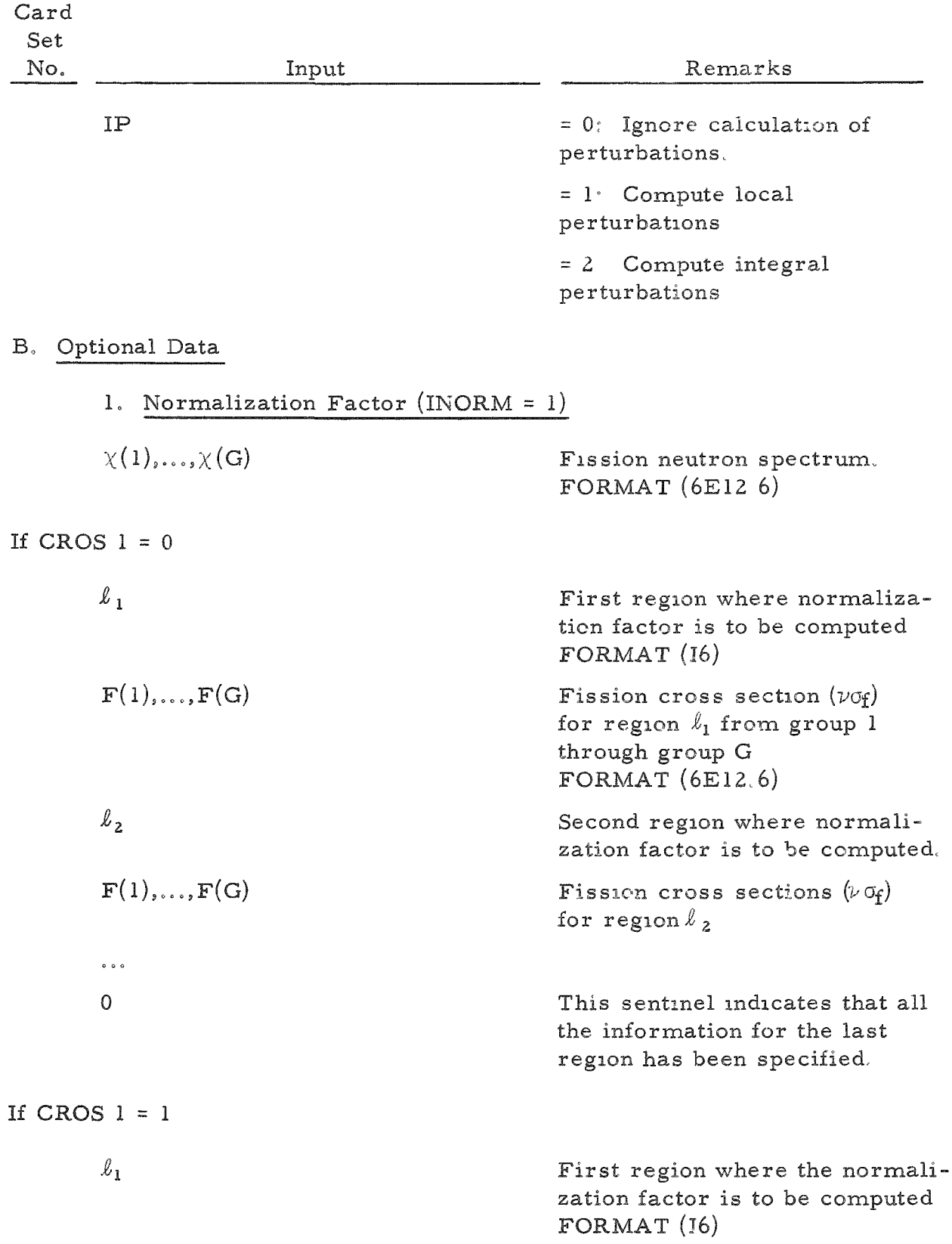

$$
\mathcal{L}_{\mathcal{A}}(x)
$$

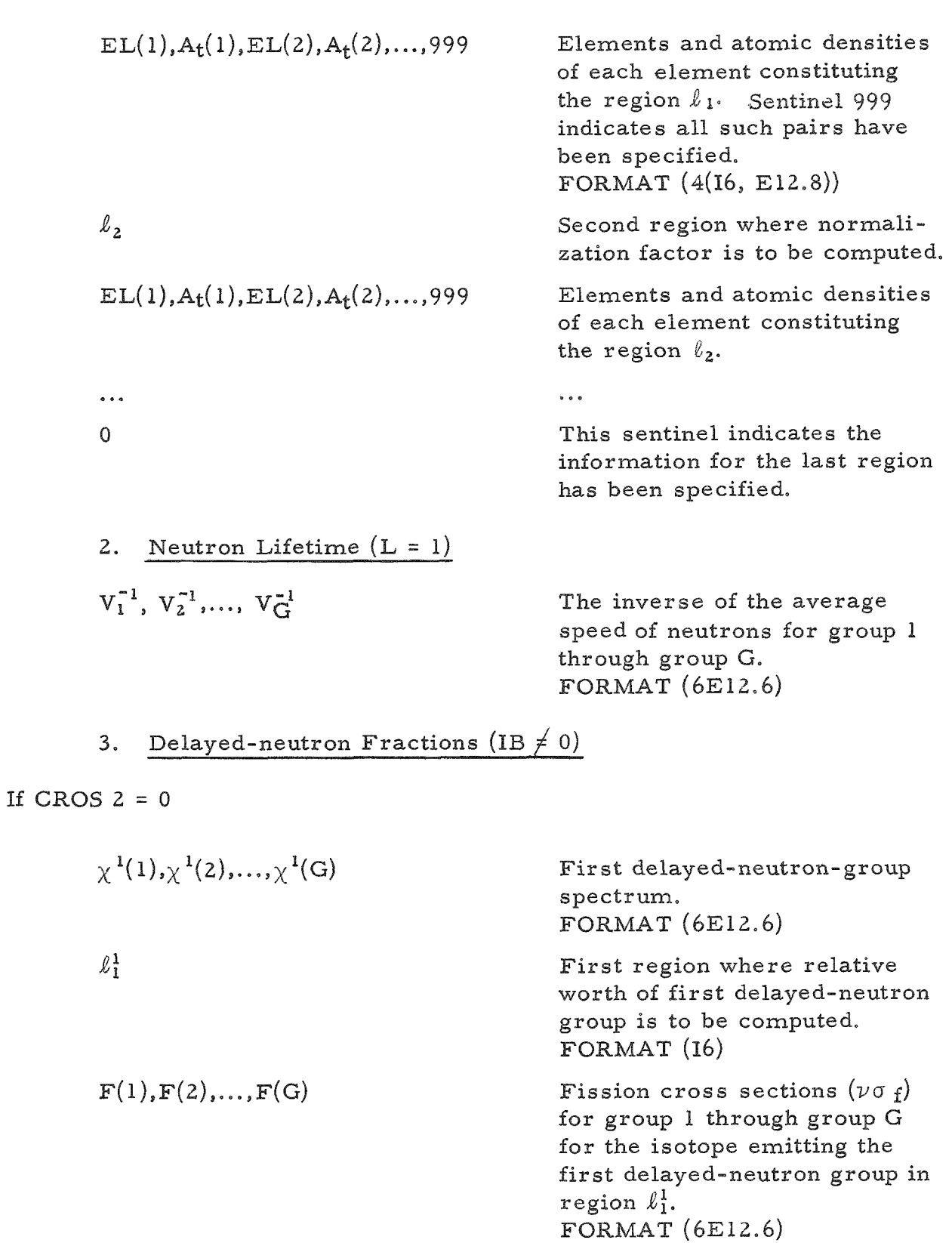

 $\ell_2^1$  Second region where relative worth of first delayed-neutron group is to be computed.

 $F(1), F(2),..., F(G)$  Fission cross sections  $(\nu \sigma_f)$ for the isotope emitting the first delayed-neutron group in region  $\ell_2^1$ .  $\ddot{\bullet}$   $\ddot{\bullet}$   $\ddot{\bullet}$  $\ddot{\phantom{0}}$  $\Omega$ This sentinel indicates the preceding region is the last region where the first delayedneutron group is to be computed.  $\ddot{\phantom{0}}$  $\chi^{IB}(1),\chi^{IB}(2),\ldots,\chi^{IB}(G)$ Last delayed-neutron group spectrum.  $\ell_1^{\text{IB}}$ First region where relative worth of last delayed-neutron group is to be computed.  $F(1), F(2), \ldots, F(G)$ Fission cross sections  $(\nu \sigma_f)$ for isotope emitting the last delayed-neutron group in region  $\ell_1^{\text{IB}}$ .  $\ddot{\phantom{0}}$  $\frac{1}{2}$  ,  $\frac{1}{2}$  ,  $\frac{1}{2}$ **0**  Sentinel If CROS  $2 = 1$  $\chi^1(1), \chi^1(2), ..., \chi^1(G)$ First delayed-neutron-group spectrum,  $FORMAT(6E12.6)$  $\ell^1$ First region where relative worth of first delayed-neutron group is to be computed. FORMAT (16)  $EL, A_t, 999$ The isotope and its atomic density in region  $\ell_1^1$ , emitting the first delayed-neutron group, followed by the sentinel 999. FORMAT (4(16, E12.8))  $\ell^1$ Second region where relative worth of first delayed-neutron group is to be computed.

 $EL, A<sub>t</sub>, 999$ The isotope and its atomic density in region  $\ell_2^1$ , emitting the first delayed-neutron group.  $\ddot{\phantom{0}}$  $\ddot{\phantom{0}}$ 0 This sentinel indicates the preceding region is the last region where the first delayedneutron group is to be computed.  $\ddot{\circ}$   $\ddot{\circ}$  $\bullet$   $\bullet$   $\circ$  $\chi^{\rm IB}(1),\chi^{\rm IB}(2),\ldots,\chi^{\rm IB}(\rm G)$ Delayed-neutron spectrum for group IB,  $\ell_1^{\text{IB}}$ First region where relative worth of last delayed-neutron group is to be computed. The isotope and its atomic den- $EL, A<sub>t</sub>, 999$ sity in region  $\ell_1^{\mathrm{IB}}$ , emitting last delayed-neutron group. delayed and the control of the control of the control of the control of the control of the control of the control of the control of the control of the control of the control of the control of the control of the control of  $0.00$ 0 Sentinel 4. Reaction Integrals  $(IR \neq 0)$ If CROS  $2 = 0$  $\chi^{1}(1),\chi^{1}(2), \ldots, \chi^{1}(G)$ Dummy spectrum (is not used in the calculation). FORMAT (6E12.6)  $\ell_1^1$ First region where first reaction integral is to be computed. FORMAT (16)  $RX(1), RX(2), \ldots, RX(G)$ First reaction cross sections for group 1 through G for region  $\ell_1^1$ . FORMAT (6E12,6)  $\ell_2^1$ Second region where first reac tion integral is to be computed.  $RX(1), RX(2), ..., RX(G)$ First reaction cross sections for region  $\ell_2^1$ .  $\ddot{\phantom{0}}$  $\hat{\epsilon}$  .

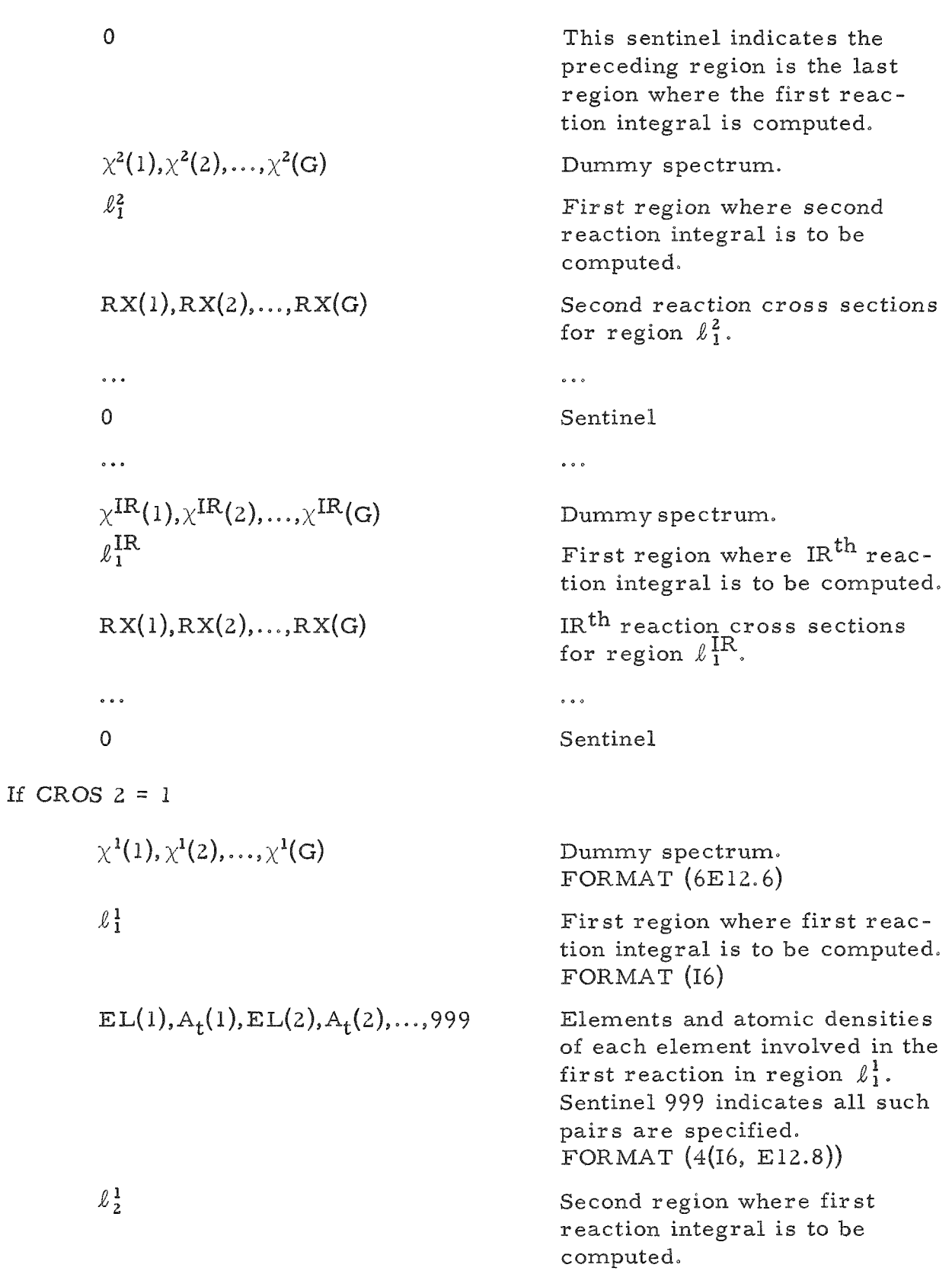

 $- - -$ 

 $EL(1),A_{+}(1),EL(2),A_{+}(2),...,999$  Elements and atomic densities of each element involved in the first reaction in region  $\ell_2^1$ .  $\ddot{\phantom{0}}$  $\ddot{\phantom{0}}$  $\Omega$ This sentinel indicates the pre ceding region is the last region where the first reaction integral is computed.  $\chi^2(1), \chi^2(2), \ldots, \chi^2(G)$ 'Dummy spectrum.  $l<sub>1</sub>$ <sup>2</sup> First region where second reac tion integral is to be computed.  $EL(1),A_{\star}(1),EL(2),A_{\star}(2),...,999$ Elements and atomic densities of each element involved in the second reaction in region  $\ell_1^2$ .  $\ddot{\phantom{0}}\phantom{0}\bullet\phantom{0}\bullet\phantom{0}$  $\ddot{\phantom{0}}$  $\overline{0}$ Sentinel  $\ddot{\phantom{a}}$  $\ddot{\phantom{0}}\phantom{0}\phantom{0}$  $\chi^{IR}(1),\chi^{IR}(2),\ldots,\chi^{IR}(G)$ Last dummy spectrum.  $\ell$ <sup>IR</sup> First region where last reac tion integral is to be computed. EL(1),  $A_t(1),E1(2),A_t(2),...,999$ Elements and atomic densities of each element involved in the last reaction in region  $\ell_1^{\text{IR}}$ .  $\ddot{\phantom{0}}$  $\sim$   $\sim$   $\sim$  $\overline{0}$ Sentinel 5, Local Perturbation (IP = l)  $NP$ The number of local perturbations or danger coefficients. FORMAT (16)  $\ell_1$ First region where danger coefficients are to be computed. FORMAT (16)  $i(1),j(1),i(2),J(2),...,888$ Coordinates of the points in region  $\ell_1$  where danger coefficients are to be computed. Sentinel 888 indicates the end of the point sequence. FORMAT (1216)

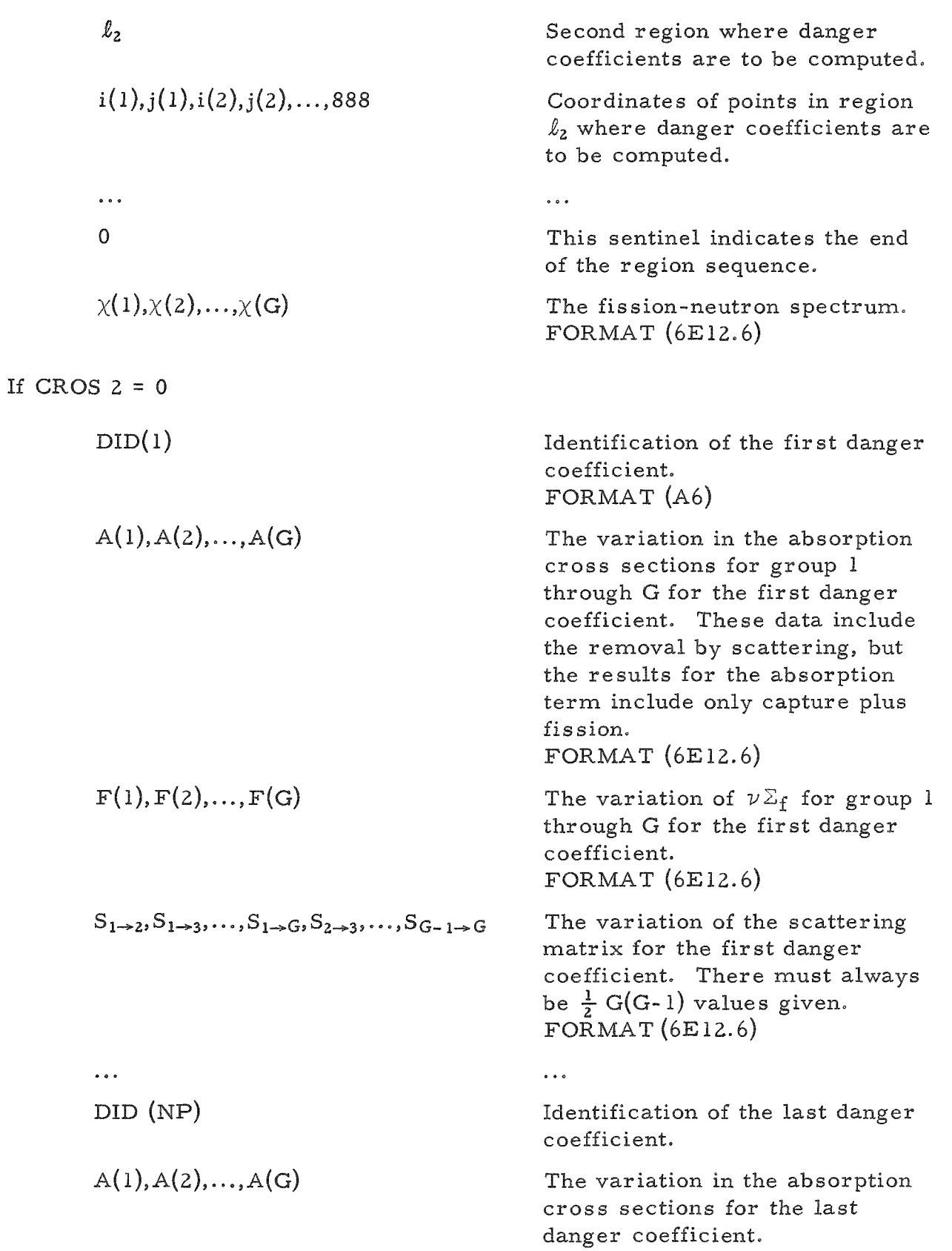

 $\ddot{\phantom{1}}$ 

 $\ddot{\phantom{a}}$ 

l,

F(1), F(2),...,F(G) The variation of 
$$
\nu E_f
$$
 for the last danger coefficient.\n\n
$$
S_{1\rightarrow 2}, S_{1\rightarrow 3},...,S_{1\rightarrow G}, S_{2\rightarrow 3},...,S_{G-1\rightarrow G}
$$
\nThe variation of the scattering matrix for the last danger coefficient.\n\n
$$
\ell_1
$$
\nFirst region where danger coefficients are to be computed.\n\nD<sup>1</sup>(1), D<sup>1</sup>(2),...,D<sup>1</sup>(G)\nVariation of the diffusion coefficient for group 1 through G for the first danger coefficient in region  $\ell_1$ .\n\n
$$
D^{NP}(1), D^{NP}(2),...,D^{NP}(G)
$$
\n...\n\n
$$
D^{NP}(1), D^{NP}(2),...,D^{NP}(G)
$$
\nVariation of the diffusion coefficient for the last danger coefficient in region  $\ell_1$ .\n\n
$$
S_{2}
$$
\nSecond region where  $\ell_1$  is a constant where  $\ell_2$  is a constant where  $\ell_1$  and  $\ell_2$ .\n\n
$$
D^{2}(1), D^{2}(2),...,D^{2}(G)
$$
\nVariation of the diffusion coefficient in region  $\ell_2$ .\n\n...  
\n
$$
D^{NP}(1), D^{NP}(2),...,D^{NP}(G)
$$
\nVariation of the diffusion coefficient in region  $\ell_2$ .\n\n...  
\n
$$
D^{NP}(1), D^{NP}(2),...,D^{NP}(G)
$$
\nVariation of the diffusion coefficient in region  $\ell_2$ .\n...  
\n
$$
D^{NP}(1), D^{NP}(2),...,D^{NP}(G)
$$
\nVariation of the diffusion coefficient in region  $\ell_2$ .\n...  
\n
$$
D^{NP}(1), D^{NP}(2),...,D^{NP}(G)
$$
\nVariation of the diffusion coefficient in region  $\ell_2$ .\n...  
\n
$$
S_{2}
$$
\n
$$
S_{3}
$$
\n
$$
S_{4}
$$
\n
$$
S_{5}
$$
\n
$$
S_{6}
$$
\n
$$
S_{7}
$$
\n
$$
S_{8}
$$
\n
$$
S_{9}
$$
\n
$$
S_{1}
$$
\n
$$
S_{1}
$$

 $\blacksquare$ 

 $\hat{\boldsymbol{\epsilon}}$ 

 $\tilde{\phantom{a}}$ 

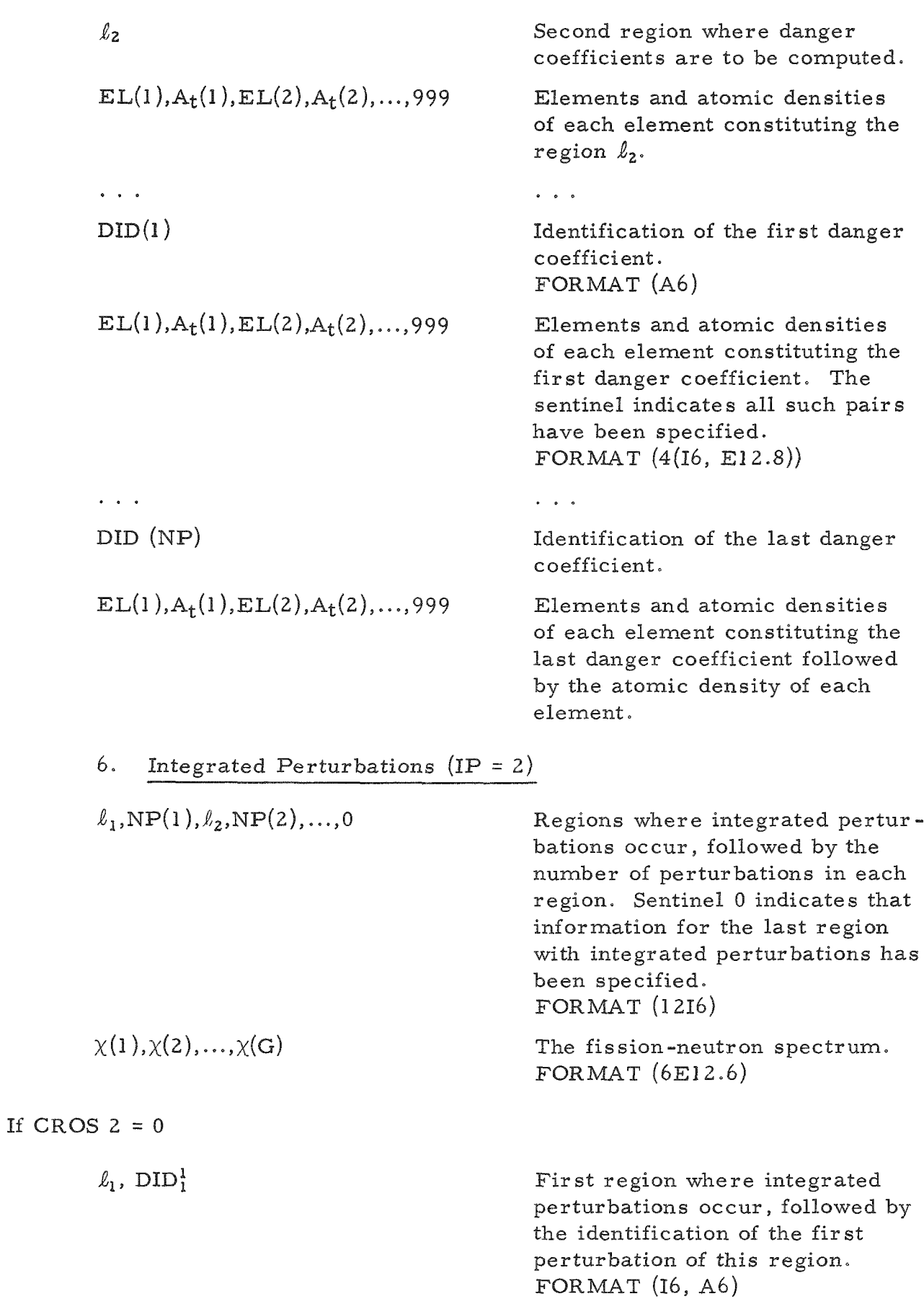

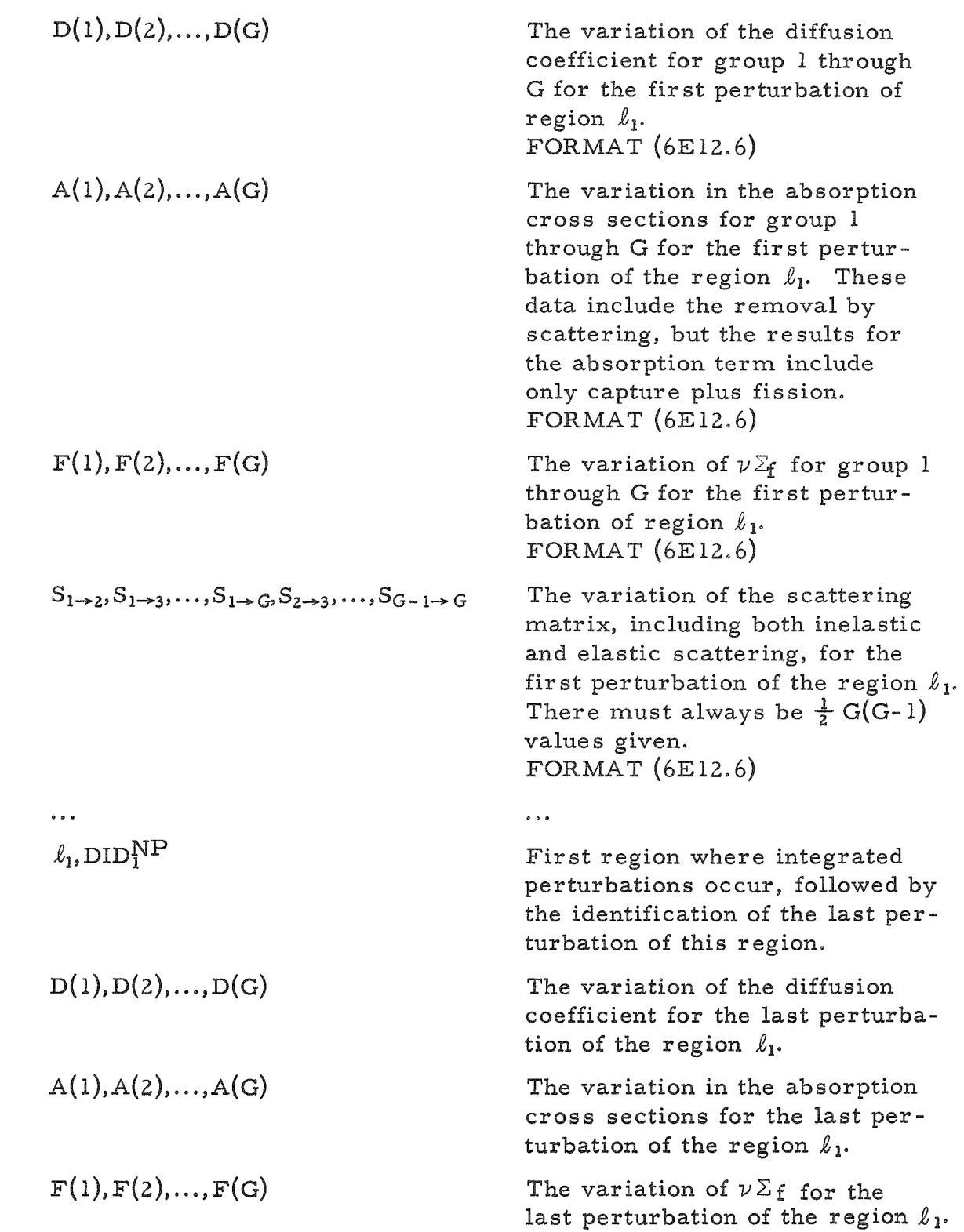

 $S_{1\rightarrow2}, S_{1\rightarrow3},...,S_{1\rightarrow G}, S_{2\rightarrow3},...,S_{G-1\rightarrow G}$  The variation of the scattering matrix for the last perturbation of the region  $\ell_1$ .

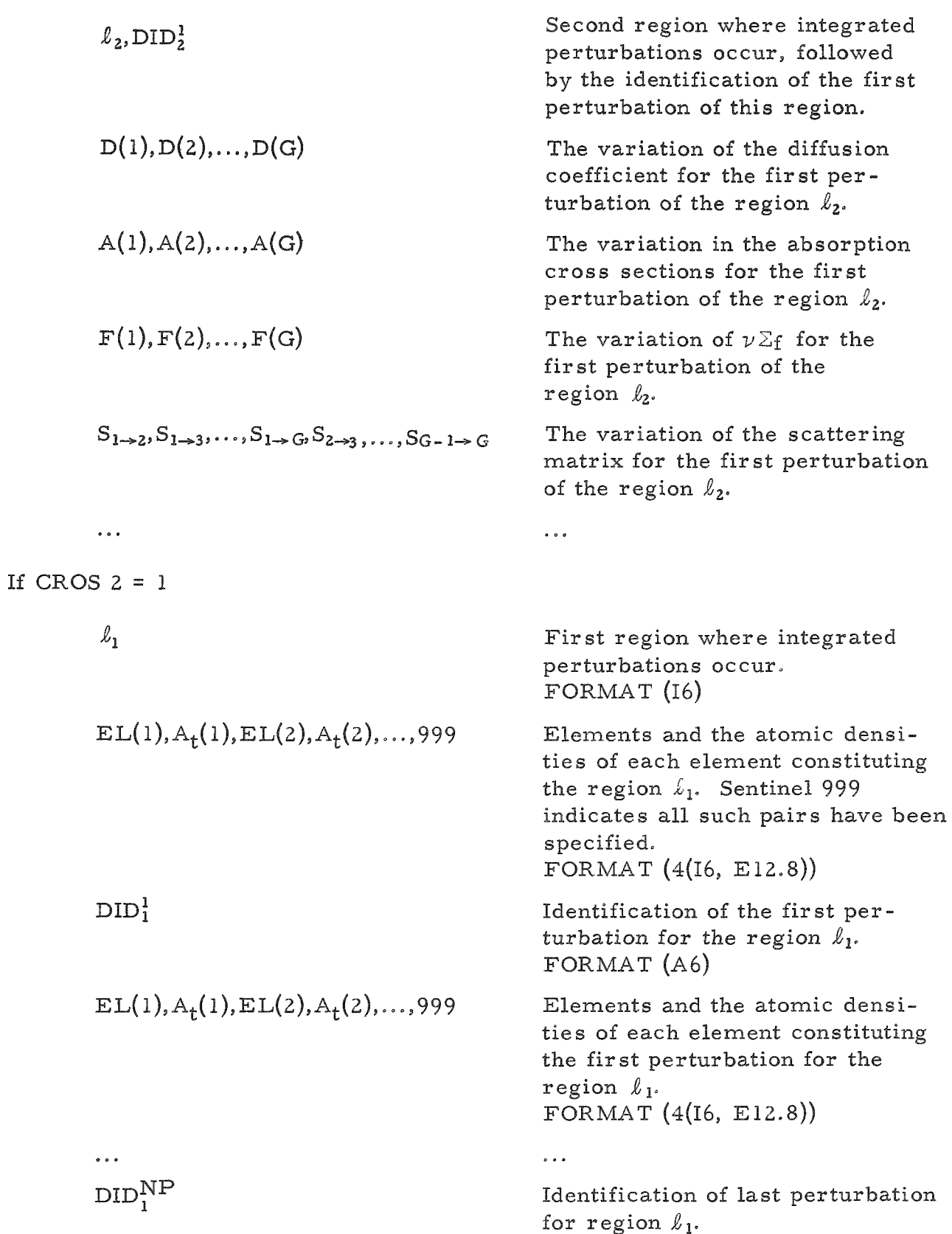

 $\bar{\mathcal{A}}$ 

 $\overline{a}$ 

l,

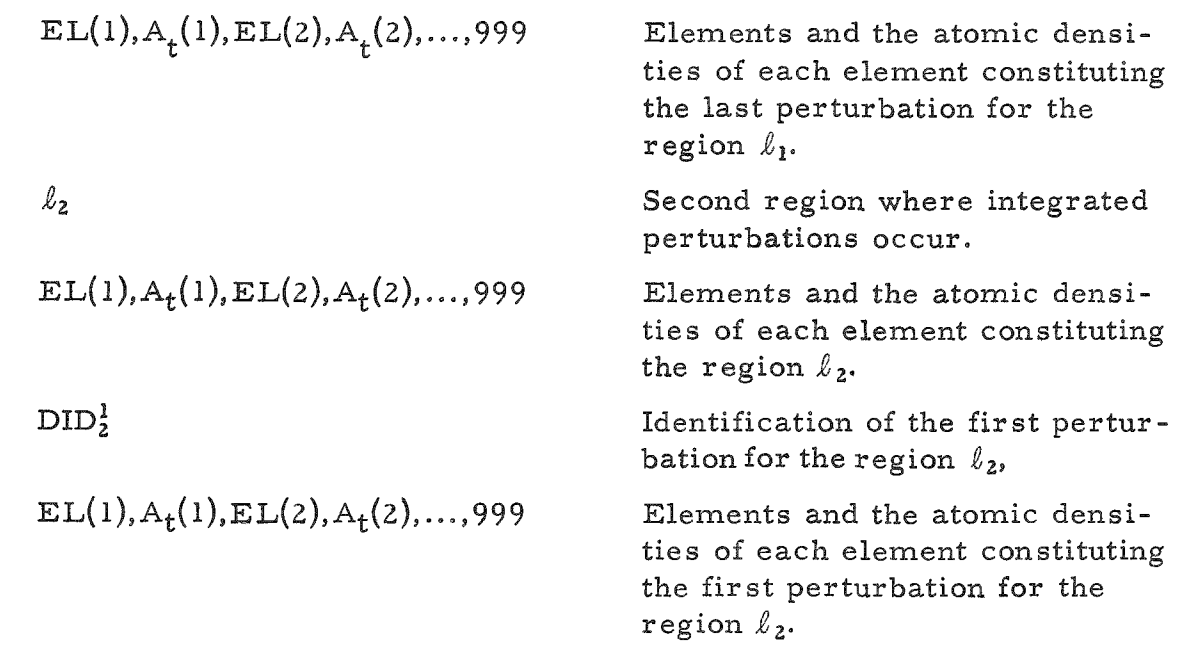

 $\ddot{\phantom{0}}$ 

# $\frac{1}{2}$  Microscopic Library (CROS 1 + CROS 2  $>$  0)

 $\ddot{\bullet}$ 

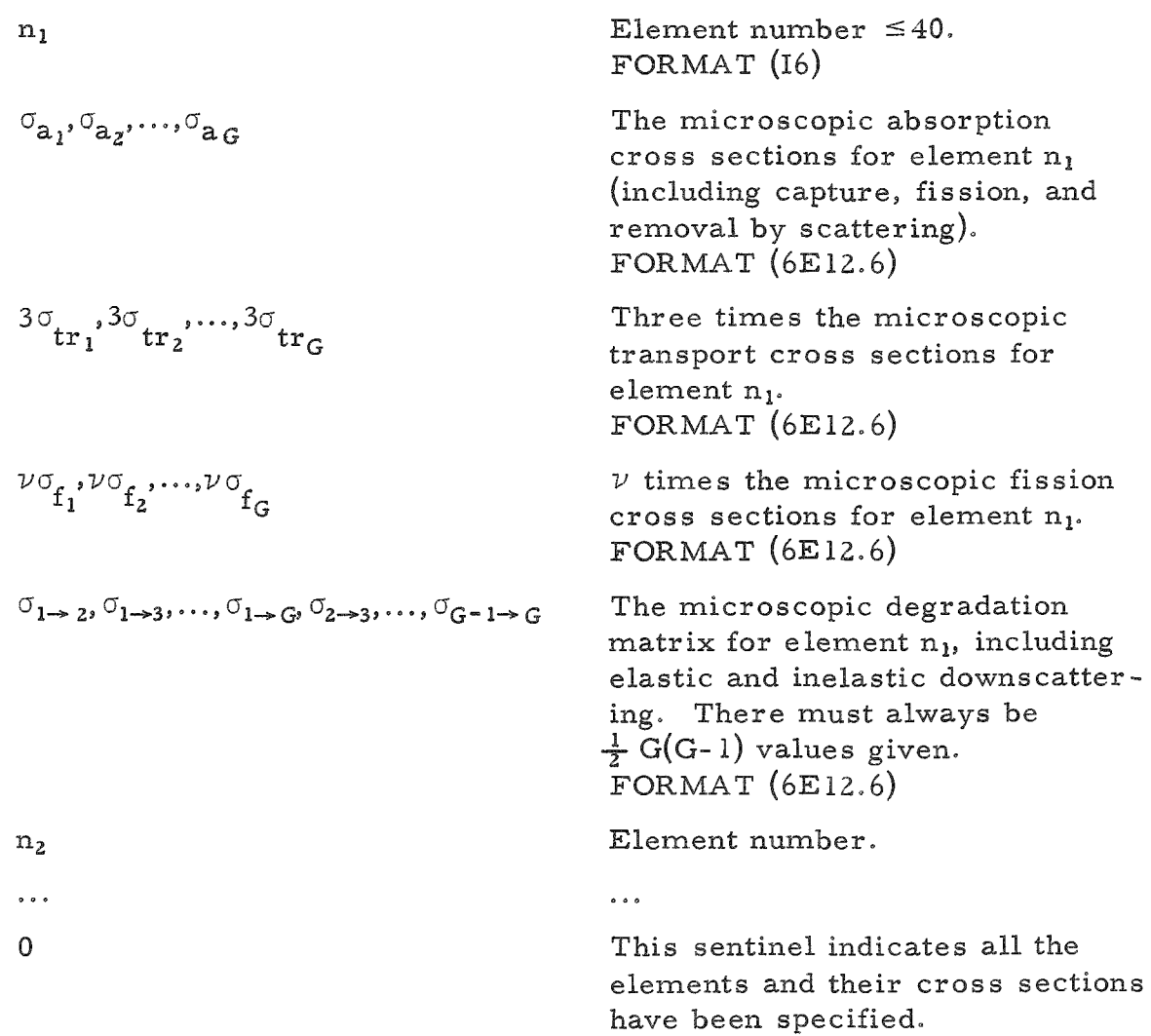

 $\frac{1}{3}$ L I.

### IV. ARRANGEMENT OF INPUT DECK

- 1. The general data.
- 2. When CROS  $1 +$  CROS  $2 \geq 0$ , the microscopic library is to be used. If a. sense switch  $l$  is down, the microscopic library is on tape 2.
	- b. sense switch 1 is up, the microscopic library is on cards and must be inserted after the first card of the general data.
- 3. The optional data.

Computation of the normalization factor, of the neutron lifetime, and one other calculation:  $\beta_{\text{eff}}$ , reaction integrals, local, or integrated perturbations, may be performed in that sequence in the same problem. Optional input data must be loaded in this same sequence following the general data.

When computing the normalization factor H, the value found for H is used in the remaining part of the problem.

### V. OPERATING INSTRUCTIONS

A standard 72-72 reader board, a SHARE 2 printer board, and the underflow switch are necessary for running this program.

Sense Switches:

- 1 Up: The microscopic library is on cards.
- 1 Down: The microscopic library is on tape 2. No other sense switches are used.

Tapes:

- 1 Blank for output
- 2 Microscopic library (when not on cards)
- 5 "Real" fluxes
- 6 "Adjoint" fluxes

Running Procedure :

- 1 Mount and ready tapes.
- 2 Depress underflow switch and set sense switches.
- 3 Clear and load cards.
- 4 At the completion of a series of problems, remove and save tapes 2, 5, and 6.
- 5 Remove tape 1 and print off-line on program control.

Error Stops:

The reason for each error stop is printed on the on-line printer. An average problem runs 5 to 10 min and problems may be run one after another.

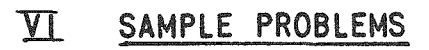

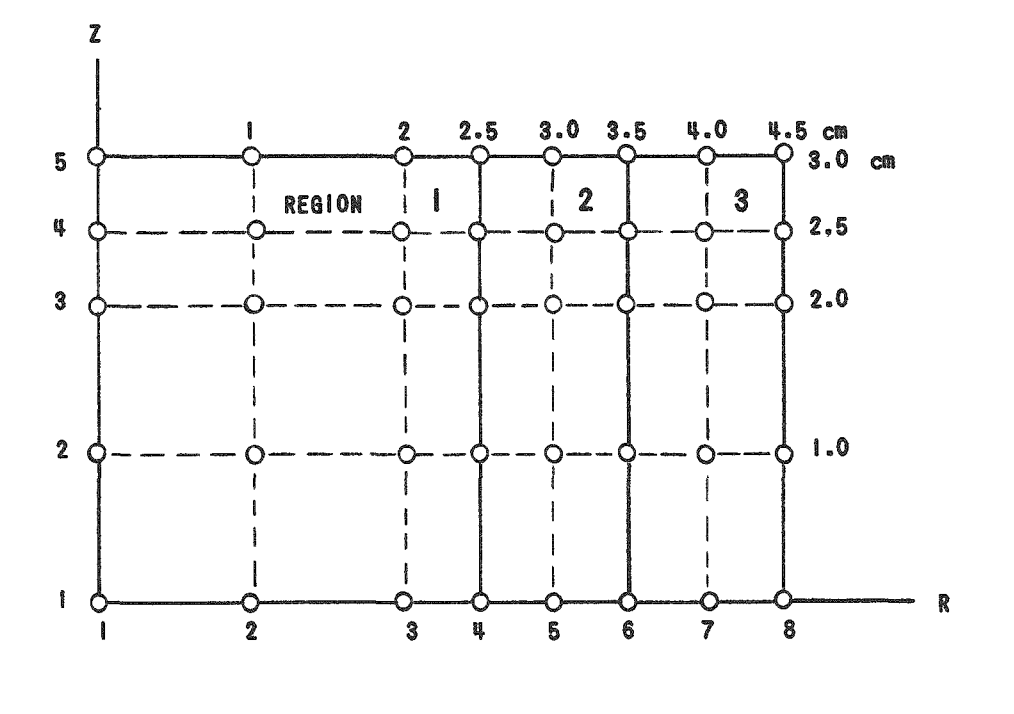

# CONFIGURATION FOR THE SAMPLE PROBLEMS

 $\overline{\mathbf{3}}$ 5  $\overline{3}$  $\pmb{0}$ **8821-1** ł  $\mathbf{1}_{\pmb{\downarrow}}$  $\delta$ 5  $\bar{6}$  $\theta$  $\frac{3}{4}$  $\mathsf S$  $\overline{\mathbf{3}}$  $\overline{5}$  $\begin{array}{ccc} & & & \text{if} & \\ \end{array}$ 888 5 888 5<br>
1,<br>
5<br>  $\frac{3}{4}$ <br>  $\frac{1}{1}$ <br>  $\frac{1}{2}$ <br>  $\frac{1}{3}$ <br>
SECOND SAMPLE PROBLEM<br>  $\frac{1}{3}$ <br>  $\frac{1}{4}$ <br>  $\frac{1}{1}$ <br>  $\frac{3}{4}$ <br>  $\frac{5}{3}$ <br>  $\frac{5}{4}$ <br>  $\frac{1}{3}$ <br>  $\frac{2}{5}$ <br>  $\frac{1}{2}$ <br>  $\frac{2}{5}$ <br>  $\frac{2}{5}$ <br>  $\frac{2}{5}$ <br>  $\frac{2}{5}$ <br> 999  $1.5$ 999  $1588$  $\mathsf{S}$  $\overline{\mathbf{3}}$  $\mathbf 0$  $\pmb{\mathrm{O}}$ 5  $\ddot{\circ}$ 8  $\overline{\phantom{a}}$  $\mathsf S$ 

SAMPLE INPUT

### MICROSCOPIC LIBRARY

 $\overline{a}$ 

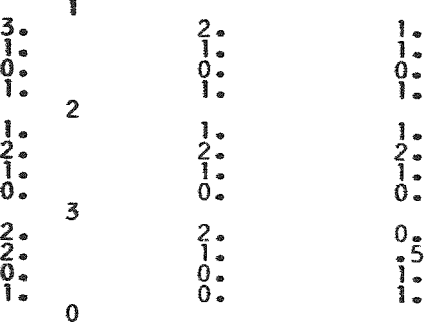

#### FIRST SAMPLE PROBLEM

NORMALIZATION FACTOR

 $\overline{\phantom{a}}$ 

 $\sim 10$ 

9.999998E 00

 $\mathcal{L}=\frac{1}{2} \mathbf{V}$  , where  $\mathcal{L}=\frac{1}{2} \mathbf{V}$  ,  $\mathcal{L}=\frac{1}{2} \mathbf{V}$ 

### CONTRIBUTION OF EACH REGION

1 5.1020E 00 2 4.8980E 00

#### DANGER COEFFICIENTS

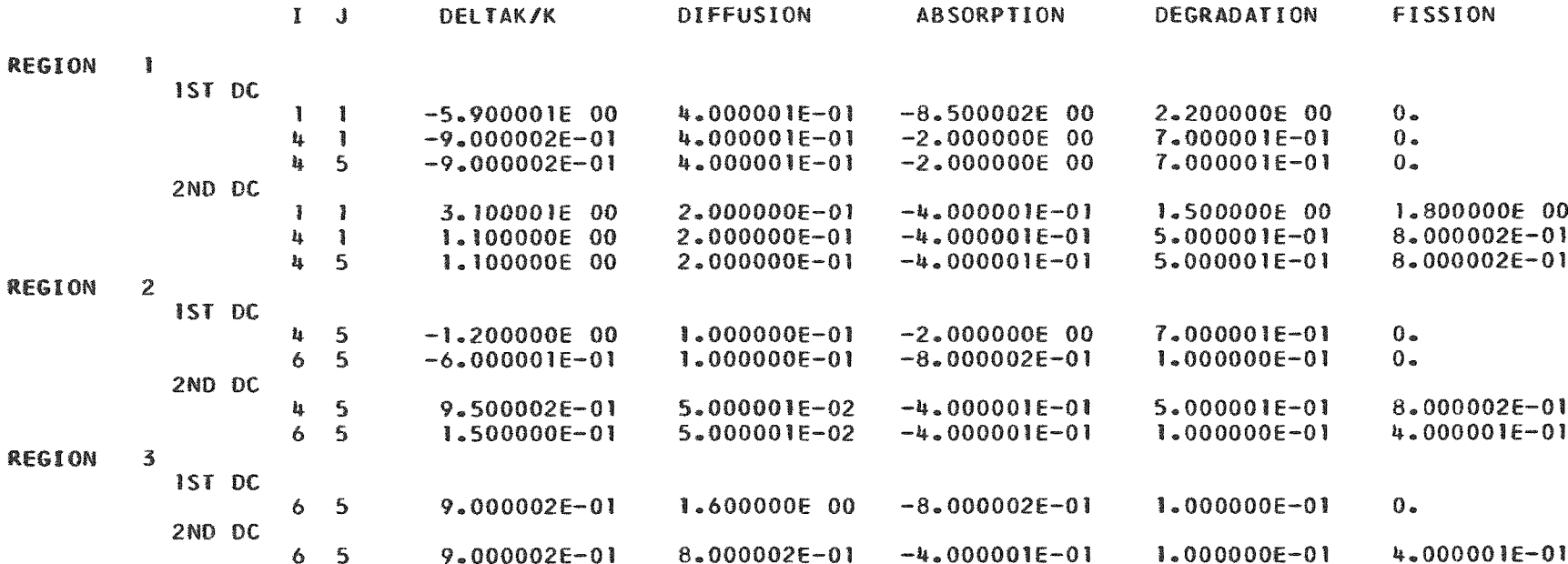

 $\mathcal{A}^{\pm}$ 

 $\sim$   $\epsilon$ 

 $\ddot{\phantom{a}}$ 

SECOND SAMPLE PROBLEM

#### INTEGRATED PERTURPATIONS

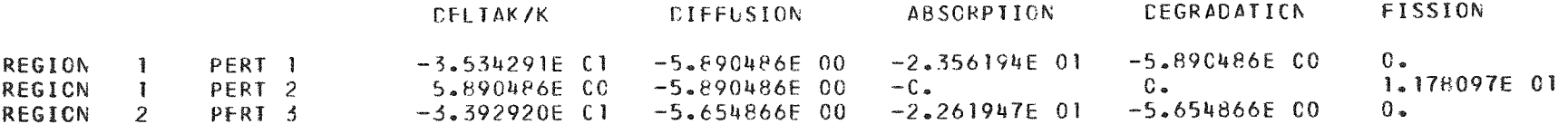

 $\mathbf{z}$ 

#### VII. FORTRAN STATEMENTS AND SAP SUBROUTINES

```
\mathbf CTWO DIMENSIONAL PERTURBATION CODE
      DIMENSIONI(20), DR(20), J(20), DZ(20), IINT(36), IEXT(36),
     1DEEPS(20), CHI(20, 7), LREG(25, 7), Q(25, 7), NMAX(7), FIS(20, 24, 7),
     2JINT(36), JSUP(36), NELE(40), ATOMDN(40), IN(18,10), JN(18,10),
     3KMAX(10), CHIO(20), REC(5), AL(20, 5), FL(20, 5), SL(190, 5), DL(20, 10, 5),
     4DT(20,10), NUPER(3), RECO(9), DI(20, 9), AI(20, 9), FI(20, 9),
     5SI(190,9), BETA(7), DELWOR(24,7), IREG(10), NUMPER(9)
      EQUIVALENCE(FIS(481), AL), (FIS(581), FL), (FIS(681), SL),
     1(FIS(1631), DL), (FIS(2631), IN), (FIS(2811), JN), (FIS(2991), DT),
     2(FIS(481), DI), (FIS(661), AI), (FIS(841), FI), (FIS(1021), SI)
     3. (FIS(2731). MU). (FIS(2732). NUMPER)
      COMMONFIS.IGRP.IMAX.JMAX.MMAXRE.IBETA.IBREED.NOPER.LOMAX.
     1KRP, INDEX, NOREG, H, SUM1, SUM2, SUM3, SUM4, I, DR, J, DZ, IINT, IEXT, JINT,
     2JSUP, DEEPS, CHI, CHIO, LREG, Q, NMAX, IREG, KMAX, REC, NUPER, RECO,
     3BETA, DELWOR, NELE, ATOMDN
    1 FORNAT(5A6, 6I6)4 FORMAT(16, E12.8, 16, E12.8, 16, E12.8, 16, E12.8)
    5 FORMAT(1216)
   10 FORMAT(E18.8)
   14 FORMAT(6E12.6)
   27 FORMAT(I6, A6)
   80 FORMAT(A6)
  151 FORMAT(1H15A6///)
   48 FORMAT(43H NO SIMULTANEOUS CALCULATION OF BETA AND BR)
   62 FORMAT(45H NO SIMULTANEOUS CALCULATION OF PERT AND BETA)
   65 FORMAT(43H NO SIMULTANEOUS CALCULATION OF PERT AND BR)
   86 FORMAT(40H INCONSISTENCY BETWEEN PERTURBED REGIONS)
  150 READ1, P1, P2, P3, P4, P5, IGRP, IMAX, JMAX, NMAXRE, ICROS1, ICROS2
       IF(ICROS1+ICROS2)13,13,9
    9 CALLLIBRY
   13 WRITEOUTPUTTAPE1, 151, P1, P2, P3, P4, P5
      KA=12 KC=KA+3
      READ4, (I(KB), DR(KB), KB=KA.KC)
      D03KB=KA_5KCIF(I(KB)-IMAX)3, 23, 233 CONTINUE
      KA = KA + UGOT02
   23 KA = 17 KC = KA + 3READ4, (J(KB), DZ(KB), KB=KA, KC)
       DO6KB=KA_8KCIF(J(KB)-JMAX)6,8,86 CONTINUE
      K\Delta = K\Delta + hGOTO7
    8 READ5, (IINT(KA), IEXT(KA), JINT(KA), JSUP(KA), KA=1, NMAXRE)
       READIO, H
       READS, INORM, LIFETI, IBETA, IBREED, IPERT
   12 IF(INORM-1)16,15,16
   15 INDEX=1
       IC=ICROSI
       ASSIGNIGTOLA
```

```
25 READI4, (CHI(KA, INDEX), KA=1, IGRP)
    KD=124 READ27, LREG(KD, INDEX), Q(KD, INDEX)
    IF(LREG(KD, INDEX))21, 21, 22
21 NMAX(INDEX)=KD-1
    GOTOLA, (16, 44)22 IF(IC)32,200,32
200 READI4, (FIS(KA, KD, INDEX), KA=1, IGRP)
    GOT030
 32 ASSIGN37TOLB
    GOTO156
 37 CALLCOMPI(KD)
 30 KD=KD+1
    GOT024
 16 IF(LIFETI-1)300, 11, 300
 II READI4, (DEEPS(KA), KA=1, IGRP)
300 IF(IBETA*IBREED)46.43,46
46 WRITEOUTPUTTAPE1,48
    STOP
43 IF(IBETA)40,40,54
 54 KG=IBETA+1
    GOT039
40 IF(IBREED)49,49,55
 55 KG=IBREED+1
 39 IC=ICROS2
    INDEX = 1201 INDEX=INDEX+1
    ASSIGN44TOLA
    G0T025
 44 IF(INDEX-KG)201,49,49
 49 IF(IPERT*IBETA)60,61,60
 60 WRITEOUTPUTTAPE1.62
    STOP
 61 IF(IPERT*IBREED)63,64,63
 63 WRITEOUTPUTTAPE1,65
    STOP
 64 IF(IPERT-1)87,67,68
 67 READ5, NOPER
    KA = 175 READ5. IREG(KA)
    IF(IREG(KA))69,69,70
 69 LOMAX=KA-1
    GOTO71
 70 KB = 174 KC=KB+5
    READ5, (INIKD, KA), JN(KD, KA), KD=KB, KC)
    DO72KD=KB, KC
    IF(INIKD, KA)-888)72,73,7272 CONTINUE
    KB = KB + 6G0T074
 73 KMAX(KA)=KD-1
    KA=KA+1
    GOTO75
```
71 READI4, (CHIO(KA), KA=1, IGRP)

IFIICROS2)76,77,76

```
77 DO79KH=1.NOPER
    READ80, REC(KH)
    READ14, {AL} (KA, KH), KA=1, IGRP)READI4, (FL(KA, KH), KA=1, IGRP)
    KRP = \{1GRP * \{1GRP - 1\} \}/279 READ14, (SL(KA, KH), KA=1, KRP)
    D083KI = 1.LOMAXREAD5, IS
    IF(IS-IREG(KI))84,85,84
 84 WRITEOUTPUTTAPE1, 86
    STOP
 85 DO83KH=1, NOPER
 83 READ14, (DL \{KA_{2}KI_{2}KH\}, KA=1, IGRP)
    GOT087
 76 KI=0
202 KI=KI+1
    READ5, IS
    IF(IS-IREG(KI))90,91,90
 90 GOT084
 91 ASSIGN93TOLB
    GOT0156
 93 CALLCOMP2(KI)
    IF(KI-LOMAX)202,203,203
203 KH=0
204 KH=KH+1
    READ80, REC(KH)
    ASSIGN97TOLB
    GOTO156
 97 CALLCOMP3(KH)
    IF(KH-NOPER)204,205,205
205 GOT087
 68 KB=1
101 KC=KB+5
    READS, \{IREG(KA), NUMBER(KA), KA=KB, KC\}DO99KA=KB, KCIF(IREG(KA))99,100.99
 99 CONTINUE
    KB = KB + 6GOT0101
100 LOMAX=KA-1
    READI4, (CHIO(KA), KA=1, IGRP)
    IF(ICROS2)102,103,102
103 KRP={IGRP*{IGRP-1}}/2
    MU=1DO105KI = I<sub>9</sub>LOMAXNOPER=NUMPER(KI)
    DO105KH=1, NOPER
    READ27, IS, RECO(MU)
    IF(IS-IREG(KI))106,107,106
106 GOT084
107 READI4, (DI(KA, MU), KA=1, IGRP)
    READI4, {ALIKA, MU}_0KA=1, IGRPREAD14, \{FI(KA, MU), KA=1, IGRP\}READ14, (SIIKA, MU), KA=1, KRP)105 MU=MU+1
    GOT087
```
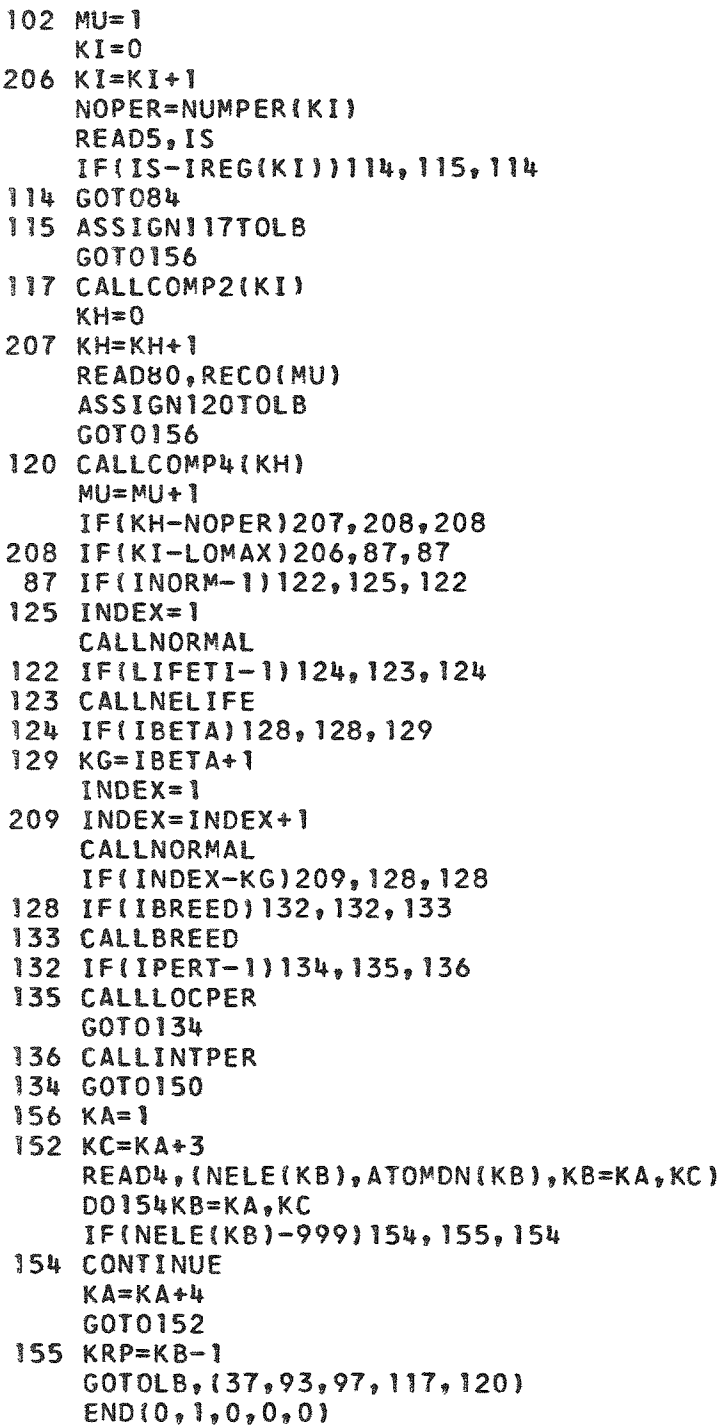

 $\hat{\mathbf{A}}$ 

```
SUBROUTINENORMAL
    DIMENSIONBETA(7), DELWOR(24, 7), NMAX(7), ADJPW(50, 60), FLUX(50, 60),
   1POWER(300,24),ADJ0(50,60),CHI(20,7),LREG(25,7),Q(25,7),A1(300),
   2IEXT(36), IINT(36), JINT(36), JSUP(36), FIS(20, 24, 7), DEEPS(20),
   3CHI0(20), DUMMY1(80), DUMMY2(37), DUMMY3(900)
    COMMONFIS, IGRP, IMAX, JMAX, NMAXRE, IBETA, IBREED, NOPER, LOMAX,
   IKRP, INDEX, KR, H, SUM1, SUM2, SUM3, SUM4, DUMMY1, IINT, IEXT, JINT,
   2JSUP, DEEPS, CHI, CHIO, LREG, Q, NMAX, DUMMY2, BETA, DELWOR,
   3A1, DUMMY3, FLUX, ADJO, ADJPW, POWER
    BETA(INDEX) = 0KC = NMAX (INDEX)
    DOSIA = 1, IMAXDOSJA=1, JMAX3 ADJPW(IA, JA)=0
    DOSNU = 1.300D08KD=1,248 POWER(NU, KD)=0M=010 M = M + 1IMIX = IMAX+1CALLSUBI(IMIX, IGRP, M, FLUX, ADJO, 2)
    KB = IGRP + I - MDOSIA = 1,1MAXDOSJA=1, JMAX5 ADJPW(IA, JA)=ADJPW(IA, JA) +CHI(KB, INDEX) *ADJO(IA, JA)
   DO6KD = 1, KCKE = KD*4 - 23*(KN-1)/6 - 3KR = LREG(KD, INDEX)IB=IINT(KR)JB=JINT(KR)
    IC=IEXT(KR)JC=JSUP(KR)
    DO61A=1B.IC
    D06JA=JBJCNU = (JA-JB)*([IC-IB+1]+([IA-IB+1])6 POWER(NU,KE)=POWER(NU,KE)+FIS(M,KD,INDEX)*FLUX(IA,JA)
    IF(M-IGRP) 10, 11, 1111 KDE012 KD=KD+1KE = KD + 23 * (KN - 1)/6 - 3KR = LREG(KD, INDEX)IB=IEXT(KR)-IINT(KR)+IJB=JSUP(KR)-JINT(KR)+1
    DOTIP = 1,18DOZJP=1,JBIC=IINT(KR)+IP-1JC = JINT(KR)+JP-1NU = (JP-1)*IB+IP7 AI(NU)=POWER(NU, KE) *ADJPW(IC, JC)
    CALLINTEGR
    DELWOR(KD, INDEX)=SUM1/H
  4 BETA(INDEX)=BETA(INDEX)+DELWOR(KD.INDEX)
    IF(KD-KC)12,13,13
13 IF(INDEX-1)100,100,16
100 H=BETA(1)
```

```
WRITEOUTPUTTAPE1, 17, BETA(1)
17 FORMAT(21H NORMALIZATION FACTOR25X, IPE16.6///)
   GOTO18
16 1T = 1NDEX - 1WRITEOUTPUTTAPE1, 19, IT, BETA(INDEX)
19 FORMAT(31H WORTH OF DELAYED NEUTRON GROUPI4, 11X, IPE16.6///)
18 KC=NMAX(INDEX)
   WRITEOUTPUTTAPE1, 20, (LREG(KD, INDEX), DELWOR(KD, INDEX), KD=1, KC)
20 FORMAT(28H CONTRIBUTION OF EACH REGION//(I6,1PE12.4,I6,1PE12.4,I6,
  11PE12.4.16.1PE12.4.16.1PE12.4.16.1PE12.4/11WRITEOUTPUTTAPE1, 15
15 FORMAT(//////////)
   RETURN
   END(O, 1, 0, 0, 0)
```

```
SUBROUTINENELIFE
  DIMENSIONFLUX(50,60), ADJO(50,60), DX(50,60), DEEPS(20),1IEXT(36), IINT(36), JSUP(36), JINT(36), ANO(300), XLIFET(36),
 21(20), DR(20), J(20), DZ(20), FIS(20, 24, 7), DU1(729), DU2(900)
  COMMONFIS, IGRP, IMAX, JMAX, NMAXRE, IBETA, IBREED,
  INOPER, LOMAX, KRP, INDEX, NOREG, H, SUM 1, SUM2, SUM3,
 2SUM4, I, DR, J, DZ, I INT, IEXT, JINT, JSUP, DEEPS,
 3DU1, ANO, DU2, FLUX, ADJ0, DX
   DOSIA=1,1NAXD03JA=1, JMAX3 DX[IA,JA]=0M = 010 M = M + 1IMIX=IMAX+1
   CALLSUBI(IMIX, IGRP, M, FLUX, ADJO, 1)
   D04IA = 1.1MAXD04JA=1.JMAX4 DX{IA, JA}=DX{IA, JA}+DEEPS{M}*FLUX{IA, JA}*ADJO{IA, JA}/H
   IF(M-IGRP) 10, 11, 1111 XLI=0
  NOREG = 012 NOREG=NOREG+1
   IB=IEXT(NOREG)-IINT(NOREG)+1
   JB=JSUP(NOREG)-JINT(NOREG)+1
   DO6IA = 1, IBD06JA=1.JBIC=IINT(NOREG)+IA-1
   JC = JINT(NOREG)+JA-1NU = \{JA - 1\}*IB+IA
6 ANOINUI=DXIIC, JC)
   CALLINTEGR
   XLIFET(NOREG)=SUM1
5 XLI=XLI+XLIFET(NOREG)
   IF(NOREG-NMAXRE)12,13,13
13 WRITEOUTPUTTAPE1, 7, XLI
7 FORMATI 17H NEUTRON LIFETIME29X, IPE16.6///)
   WRITEOUTPUTTAPE1, 8, (NOREG, XLIFET(NOREG), NOREG=1, NMAXRE)
8 FORMAT(28H CONTRIBUTION OF EACH REGION//(I6, IPE12.4, I6, IPE12.4,
  116, 1PE12.4, 16, 1PE12.4, 16, 1PE12.4, 16, 1PE12.4/))
   WRITEOUTPUTTAPE1, 15
15 FORMAT(//////////)
   RETURN
```
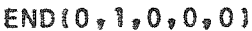

```
SUBROUTINEBREED
   DIMENSIONFLUX{50,60}, TOTEVE{24,7}, NMAX{7}, LREG{25,7},
  1Q125,7),1INT136),1EXT136),JINT136),JSUP136),EVENT1300),
  2SEC(20, 24, 7), EVINT(20, 24, 7), I(20), DR(20), J(20), DZ(20),3DEEPS(20), CHI(20, 7), CHIO(20), DU1(37), BETA(7), DU2(900), ADJ0(50, 60)
   COMMONSEC, IGRP, IMAX, JMAX, NMAXRE, IBETA, IBREED,
  INOPER, LOMAX, KRP, INDEX, KR, H, SUM 1, SUM2, SUM3, SUM4,
  2I, DR, J, DZ, IINT, IEXT, JINT, JSUP, DEEPS, CHI, CHIO,
  3LREG, Q, NMAX, DU1, BETA, TOTEVE, EVENT, DU2, FLUX, ADJO, EVINT
   DOSINDEX = 1,7D08KD = 1.248 TOTEVE(KD, INDEX)=0M = 011 M=M+1
   CALLSUBI(IMAX+1,IGRP,M,FLUX,ADJ0,3)
   KG=IBREED+1INDEX = 112 INDEX=INDEX+1
   KC = NMAX INDEX)
   KD=013 KD=KD+1
   KR=LREG(KD, INDEX)I8 = IINTIKRJB=JINT(KR)
   IC=IEXT(KR)JC=JSUP(KR)
   DOSIA = IB, IC
   DOSJA = JB. JC
   IP = IA - IB + lJP = JA-JB+INU = (JP-1)*([C-IB+1)+IP5 EVENT(NU)=SEC(M,KD, INDEX) *FLUX(IA,JA)
   CALLINTEGR
   EVINT (M, KD, INDEX)=SUM 1
 6 TOTEVE(KD, INDEX)=TOTEVE(KD, INDEX)+EVINT(M,KD,INDEX)IF(KD-KC) 13, 14, 14
14 IF(INDEX-KG)12,15,15
15 IF(M-IGRP) 11, 16, 16
16 WRITEOUTPUTTAPE1, 10, ((LREG(KD, INDEX), Q(KD, INDEX), TOTEVE
  1(KD, INDEX), KD=1,KC), INDEX=2,KG10 FORMAT(14H REGION NUMBERI4, 2H, 1A6, 8X, 1PE12.6//)
   RETURN
   END(0, 1, 0, 0, 0)
```
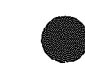

```
SUBROUTINELOCPER
    DIMENSIONIREG(10), FLUX1(300, 20), ADJ01(300, 20), PROGRA(300, 20),
   IKMAX(10), IEXT(36), IINT(36), JSUP(36), JINT(36), IN(18, 10),
   2JN(18,10), DFLUXR(300), DFLUXZ(300), DADJOR(300), DADJOZ(300),
   31(20), DR(20), J(20), DZ(20), REC(5), CHIO(20), DL(20, 10, 5),
   4AL(20,5),FL(20,5),SL(190,5),DU1(480),DU2(370),DU3(160),
   5DU4(357), DU5(187)
    COMMONDU1, AL, FL, SL, DL, IN, JN, DU2, IGRP, IMAX,
   IJMAX, NMAXRE, IBETA, IBREED, NOPER, LOMAX, KRP, INDEX,
   2NOREG, H, SUM 1, SUM2, SUM3, SUM4, I, DR, J, DZ, IINT,
   3IEXT.JINT.JSUP.DU3.CHIO.DU4.IREG.KMAX.REC.DU5.
   4DFLUXR.DFLUXZ.DADJOR.DADJOZ.FLUX1.ADJO1.PROGRA
    WRITEOUTPUTTAPE1,56
 56 FORMAT(20H DANGER COEFFICIENTS//20X.4HI J6X,8HDELTAK/K
   18X, 9HDIFFUSION7X, 10HABSORPTION6X, 11HDEGRADATION
   25X, 7HFISSION//)
    KI=0100 KI=KI+1WRITEOUTPUTTAPE1, 57, IREGIKI)
57 FORMAT(7H REGIONI4)
    KA=IREGIKI)
    CALLSUB4(IMAX+1, IGRP, FLUX1, ADJO1, IINT(KA),
   IIEXTIKA), JINTIKA), JSUPIKA))
    KX=KMAXIKI)
    L = IEXI(KA) - IINT(KA) + ID045M = 1,1GRPD045KB = 1, KXIB=IN(KB, KI) - IINT(KA)+1JB = JN(KB, KI) - JINT(KA) + INW = (JB + 1) * L + IBNV = JB * L + IBNU = (JB - 1)*L + IBNT = (JB - 2)*L + IBNS = (JB-3)*L+IBIF(IN|KB, KI)-IINT(KA)], 2.3
  1 WRITEOUTPUTTAPE1,60
 60 FORMAT128H POINT OUTSIDE OF THE REGION)
    STOP
  2 II = IINT(KA)ASSIGNIZTONA
    GOTO15
 12 DFLUXR(NU)=(FLUX1(NU+1,M)*(DRO+DR1)**2-FLUX1(NU,M)*(DR1+DR0*2.)
   1 * DR 1 - FLUX 1 (NU + 2, M) * ( DR 0 * * 2) / DDADJOR(NU)=(ADJO1(NU+1,M)*(DRO+DR1)**2-ADJO1(NU,M)*(DRI+DR0*2.)
   1*DR1-ADJ01(NU+2,M)*(DR0**2))/D
    GOTO19
  3 IF(IN(KB, KI)-IEXT(KA))21, 16, 17
 17 GOTO1
 16 II=IEXT(KA)-2ASSIGNI3TONA
    GOTO15
 13 DFLUXR(NU)=(FLUX1(NU,M)*(DRO+DR1*2.)*DRO+FLUX1(NU-2,M)*(DR1**2)
   1-FLUX1(NU-1, M)*(DRO+DR1)**2)/DDADJOR(NU)=(ADJOI(NU, M)*(DRO+DRI*2.)*DRO+ADJOI(NU-2, M)*(DRI**2)
```

```
1 - ADJO1(NU - 1, M) = (DRO + DR1)*2//D
```

```
GOTO19
21 I = IN(KB, KI) - IASSIGNI4TONA
   GOTO15
14 DADJOR(NU)=(ADJO1(NU+1,M)*(DRO**2)-ADJO1(NU-1,M)*(DR1**2)
  1+ADJ01(NU, M)*{(DR1**2)-(DR0**2)))/D
   DFLUXR(NU) = (FLUX1(NU+1, M) * (DRO**2) - FLUX1(NU-1, M) * (DR1**2)1+FLUX1(NU,M)*((DR1**2)-(DR0**2)))/D
   GOTO19
15 NR=1
 4 IF(II-I(NR))7,6,5
 5 NR=NR+1
   GOTO4
 7 NR=NR-1
 6 DRO=DR(NR)
   II = II + I11 IF(II-I(NR))9,8,10
10 NR=NR+1
   GOTO11
 9 NR = NR - 18 DR1=DR(NR)
   D = (DRO + DR1)*DRO * DR1GOTONA, (12, 13, 14)19 IF(JN(KB,KI)-JINT(KA))24,25,20
24 GOTO1
25 JJ=JINT(KA)
   ASSIGN35TONA
   G0T026
35 DFLUXZ(NU)=(FLUXI(NV,M)*(DZO+DZ1)**2-FLUX1(NU,M)*(DZ1+
  1020*2.) *DZ1-FLUXI(NW, M) *(DZ0**2))/D
   DADJOZ(NU) = (ADJO1(NV, M) * (DZO+DZ1) * * 2 - ADJO1(NU, M) * (DZ1 +1DZ0*2.) *DZ1-ADJO1(NW, M) *(DZ0**2))/D
   GOTO45
20 IF(JN(KB, KI)-JSUP(KA))40,41,42
42 GOTO1
41 JJ=JSUP(KA)-2
   ASSIGN36TONA
   GOT026
36 DFLUXZ(NU)=(FLUX1(NU,M)=(DZ0+DZ1*2.)*DZ0+FLUX1(NS,M)
  1*(DZ1**2)-FLUX1(NT, M)*(DZ0+DZ1)**2)/D
   DADJOZ(NU) = [ADJO][NU, M] * [DZO+DZ] * 2. > *DZO+ADJOI(NS, M)
  1*(D2)**2)-ADJO1(NT,M)*(DZO+DZ))**2)/DGOTO45
40 JJ=JN(KB, KI)-1
   ASSIGN37TONA
   GOT026
37 DFLUXZ(NU)=(FLUX1(NV,M)*(DZ0**2)-FLUX1(NT,M)*(DZ1**2)
  I+FLUXI(NU, M) * ((DZ1**2)-(DZ0**2)))/D
   DADJOZ(NU) = (ADJO1(NV, M) * (DZO**2) - ADJO1(NT, M) * (DZ1**2)1+ADJO1(NU,M)*I(DZ1**2)-IDZ0**2111/DGOTO45
26 NZ=1
30 IF(JJ-J(NZ))29,28,27
27 NZ=NZ+1
   GOT030
29 NZ = NZ - 1
```
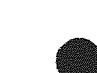

```
28 DZ0=DZ(NZ)
    JJ = JJ + I31 IF(JJ-J(NZ))32,33,34
34 NZ = NZ + 1GOT031
32 NZ=NZ-1
33 DZ1 = DZ(NZ)D = (DZO + DZ) * DZO * DZGOTONA, (35, 36, 37)
45 PROGRA(NU, M)=DFLUXR(NU) *DADJOR(NU) *DFLUXZ(NU) *DADJOZ(NU)
    DOS2KH=1,NOPER
    WRITEOUTPUTTAPE1, 58, REC(KH)
58 FORMAT(12H
                             1A6DOS2KB = 1.KKIB=IN(KB, KI) - IINT(KA)+1JB=JN(KB, KI)-JINT(KA)+INU = (JB - 1)*L + IBUL = 0V = 0YL = 021=0DOS3M=1,1GRPUL=UL-DL(M,KI,KH)*PROGRAINU<sub>2</sub>M)VL=VL-AL(M,KH)*FLUXI(NU,M)*ADJOI(NU,M)YL=YL+FL(M,KH)*FLUXl(NU,M)
53 ZL = ZL + CHIO(M) * ADJO1(NU, M)XL=YL*ZL/H
    MA = 1MB=IGRP-1YC = 0YD=0DOS4MC=1, MBMD=MC+1YA=0YB=0DO55MH=MD.IGRP
    YA=YA+SL (MA, KH) *ADJO I (NU, MH)
    YB=YB+SL(MA, KH)
55 MA=MA+1YC=YC+YA*FLUXI(NU, MC)
 54 YD=YD+YB=FLUX1(NU, MC) = ADJO1(NU, MC)
    W = (YC - YD)/HUL=UL/HVL=(VL+YD)/H
    X5 = UL + VL + WL + XL52 WRITEOUTPUTTAPE1, 59, IN(KB, KI), JN(KB, KI), X5, UL, VL, WL, XL
    IF(KI-LOMAX) 100, 101, 10159 FORMAT(18X,2I3,2X,1P5E16.6)
101 RETURN
    END(0, 1, 0, 0, 0)
```
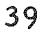

```
SUBROUTINEINTPER
    DIMENSIONIREG(10), PROGRA(300, 20), FLUX1(300, 20), ADJ01(300, 20),
   IDFLUXR(300), DFLUXZ(300), DADJOR(300), DADJOZ(300), IEXT(36),
   2IINT(36)。JSUP(36)。JINT(36)。I(20)。DR(20)。J(20)。DZ(20)。NUPER(3)。
   3UI(300), XI(300), VI(300), WI(300), CHIO(20), DI(20, 9), AI(20, 9),
   4FI(20,9),SI(190,9),DUMMY1(480),DUMMY2(630),REC0(9),NUMPER(9),
   5DY2(160), DY3(357), DY4(15), DY5(175)
    EQUIVALENCE(DFLUXZ, DUMMY1), (DI, DI), (AI, AI), (FI, FI),
   1(SI.SI).(DUMMY2.MU).(DUMMY2(2).NUMPER).(DUMMY2(11).DADJOR).
   2(DUMMY2(311), DADJOZ)
    COMMONDUMMY1, DI, AI, FI, SI, DUMMY2, IGRP, IMAX, JMAX,
   INMAXRE, IBETA, IBREED, NOPER, LOMAX, KRP, INDEX, NOREG, H,
   2x1, x2, x3, x4, 1, 0R, J, DZ, IINT, IEXT, JINT, JSUP, DY2,3CHIO, DY3, IREG, DY4, NUPER, RECO, DY5, UI, VI, WI, XI,
   4FLUX1, ADJO1, PROGRA, DFLUXR
    WRITEOUTPUTTAPE1, 241
241 FORMAT(25H INTEGRATED PERTURBATIONS//30X.8HDELTAK/K
   18X, 9HDIFFUSION7X, 10HABSORPTION6X, 11HDEGRADATION
   25X, 7HFISSION/J)MU = 1KI = 0301 KI=KI+1
    NOREG=IREG(KI)
    CALLSUB4(IMAX+1, IGRP, FLUX1, ADJO1, IINT(NOREG),
   IIEXTINOREG), JINTINOREG), JSUPINOREG))
    L=IEXT(NOREG)-IINT(NOREG)+1
    K=JSUP(NOREG)-JINT(NOREG)+1
    D0243M = 1.1GRPNR=1NZ = 1II=IINT(NOREG)
203 IF(II-I(NR))206,205,204
204 NR=NR+1
    G0T0203
206 NR=NR-1
205 DRO=DR(NR)
    II = II + I210 IF(II-I(NR))209,208,207
207 NR=NR+1
    GOT0210
209 NR=NR-1
208 DR1=DR(NR)
    D = (DRO+DRI)*DRO*DRI18 = 2D0212JB = 1, KNU = (JB - 1)*L + IBDFLUXR(NU-1) = (FLUX1(NU, M) * (DRO+DR1) * *2-FLUX1(NU-1, M) * (DR1+1DR0 *2. J * DR1-FLUX1(NU+1, M) * (DR0 * * 2) ) / D
212 DADJOR(NU-1)=(ADJO1(NU,M)*(DRO+DR1)**2-ADJO1(NU-1,M)*(DR1+
   IDRO*2.)*DR1-ADJO1(NU+1,M)*(DRO**21)/D
    G0T0211
213 IF(II-I(NR))216,215,214
214 NR=NR+1
    G0T0213
216 NR=NR-1
```

```
215 DR1=DR(NR)
    IB = II - IINT (NOREG) + ID=(DRO+DR1) *DRO*DR1
211 D0217JB=1,K
    NU = 1.1B - 11 + 1.4IDFLUXR(NU) = (FLUX1(NU+1, M)*(DRO**2)-FLUX1(NU-1, M)*(DR1**2)1+FLUX1(NU,M) = ((DR1**2)-(DR0**2)))/D
217 DADJOR(NU)=(ADJO1(NU+1,M)=(DRO==2)-ADJO1(NU-1,M)=(DR1==2)
   1+ADJ01(NU.M) * ((DR1**2)-(DR0**2)))/D
    IF(II-IEXT(NOREG)+1)218,219,219
218 11=11+1DRO=DR1
    G0T0213
219 DO220JB=1,K
    NU=(JB-1)*L+IBDFLUXR(NU+1)=(FLUX1(NU+1,M)*(DRO+DR1=2.)*DRO+FLUX1(NU-1,M)
   1 = {DR1 = = 2 } - FLUX 1 { NU, M } = { DR0 + DR 1 } = = 2 } / D
220 DADJOR(NU+1)=(ADJO1(NU+1,M)=(DRO+DR1=2.)=DRO+ADJO1(NU-1,M)
   1=(DR1 * * 2) - ADJOI(NU, M) * (DRO+DR1) * * 2)/D
    JJ=JINT(NOREG)
223 IF(JJ-J(NZ))226,225,224
22u NZ = NZ + 1G0T0223
226 N2=N2-1
225 DZO=DZ(NZ)
    1+LL=LL230 IF(JJ-J(NZ))229,228,227
227 NZ=NZ+1
    G0T0230
229 NZ=NZ-1
228 DZ1=DZ(NZ)
    D = (DZO + DZ1) * DZO * DZ1JB=2D0232IB=1,L
    N = JBEL + IBNU = (JB - 1) + L + IBNT = (JB - 2)*L * IBDFLUXZ(NT)=(FLUX1(NU,M)*(DZ0+DZ1)**2-FLUX1(NT,M)*(DZ1+DZ0
   1*2.) * DZ 1 - FLUX 1 (NV, M) * (DZ 0 * * 2) ) / D
232 DADJ0Z(NT)=(ADJ0](NU,M) = (DZ0+DZ1) == 2-ADJ01(NT,M) = (DZ1+DZ0
   1*2.)*DZ1-ADJO1(NV,M)*(DZ0**2))/D
    GOT0231
233 IF(JJ-J(NZ))236,235,234
234 N2=N2+1G0T0233
236 N2=N2-1235 DZ1=DZ(NZ)
    JB=JJ-JINT(NOREG)+1
    D = (DZO+DZ) * DZO*DZ231 D0237IB=1.L
    NV = JB * L * IBNU = (JB - 1)*L * IBNT = (JB - 2)*L * IBDFLUXZ(NU)=(FLUX1(NV,M)=(DZ0**2)-FLUX1(NT,M)*(DZ1**2)
   1+FLUX1(NU, M) = ((DZ1==2)-(DZ0==2)))/D
237 DADJOZ(NU)=(ADJOI(NV, M)=(DZ0+=2)-ADJOI(NT, M)=(DZ1+=2)
```
 $1+A以01(NU,M)*(1DZ1**2)-(DZ0**2))/D$ IF(JJ-JSUP(NOREG)+1)238.239.239  $238$  JJ=JJ+1  $DZO = DZI$ G0T0233 239 DO240IB=1.L  $NV = JB + L + IB$  $NU = (JB - 1)*L + IB$  $NT = (JB - 2)*L + IB$ 

```
DFLUXZ(NV)=(FLUXI(NV,M)*(DZ0+DZ1*2.)*DZ0+FLUXI(NT,M)*(DZ1
   1**2)-FLUX1(NU,M)*(DZ0+DZ1)**2)/D
240 DADJOZ(NV)=(ADJOI(NV,M)*(DZO+DZI*2.)*DZO+ADJOI(NT,M)*(DZI
   1**2)-ADJOI(NU, M)*(DZO+DZI)**2)/D
    D0243JB=1.K
    D0243IB=1,L
    NU = (JB - 1)*L + IB243 PROGRA(NU, M)=DFLUXR(NU)*DADJOR(NU)+DFLUXZ(NU)*DADJOZ(NU)
    NOPER=NUMPER(KI)
    KH=0300 KH=KH+1
    D0245IB=1,L
    00245J8 = 1.NU = (JB - 1)*L * IBY = 0z=0UI(NU)=0VI(NU)=0D0246M=1.IGRP
    UI(NU)=UI(NU)-DI(M,MU)#PROGRA(NU,M)
    VI(NU)=VI(NU)-AI(M,MU)*FLUX1(NU,M)*ADJO1(NU,M)
    Y=Y+FI(M, MU)*FLUXl(NU, M)
246 2=2+CHIO(M)*ADJO1(NU, M)XI(NU)=Y*ZMA = 1MB = IGRP - 1YC = 0YD=0D0251MC=1, MB
    MD=MC+1YA=0YB=0D0252MH=MD, IGRP
    YA=YA+SI(MA, MU) * ADJO I (NU, MH)
    YB=YB+SI(MA, MU)
252 MA=MA+1YC=YC+YA*FLUX1(NU,MC)
251 YD=YD+YB=FLUX1(NU, MC) * ADJO1(NU, MC)
    WIINU)=YC-YD
245 VIMU=VI(NU)+YD
    CALLINTEGR
    X1 = X1/HX2 = X2/HX3 = X3/HX4 = X4/HX5 = X1 + X2 + X3 + X4WRITEOUTPUTTAPE1, 242, IREG(KI), RECO(MU), X5, X1, X2, X3, X4
```
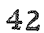

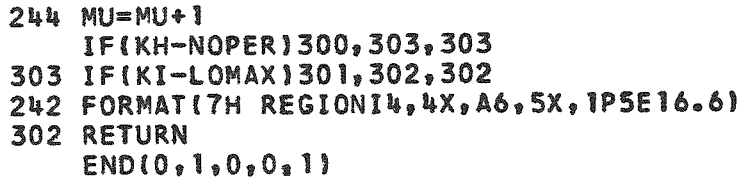

 $\bar{\mathcal{A}}$ 

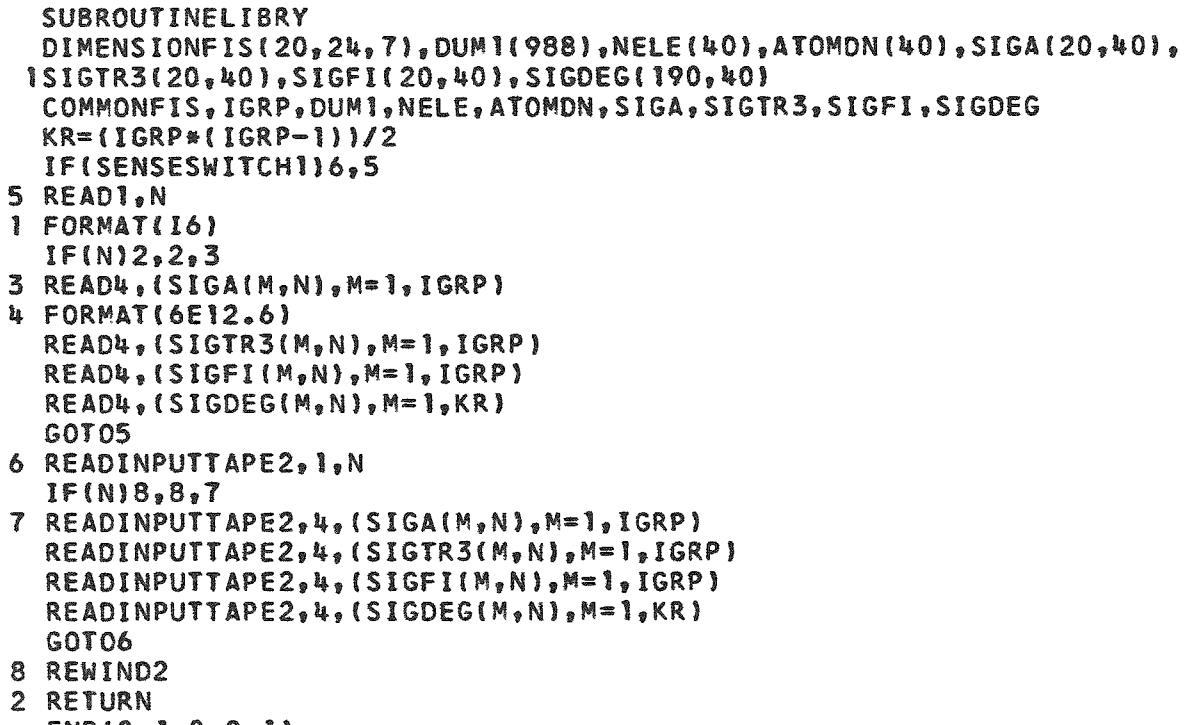

```
END(0, 1, 0, 0, 1)
```

```
SUBROUTINECOMPI(KD)
 DIMENSIONFIS(20,24,7),DUM1(7),DUM2(979),NELE(40),ATOMDN(40),
 ISIGA(20,40), SIGTR3(20,40), SIGFI(20,40), SIGDEG(190,40)
 COMMONFIS, IGRP, DUM1, KRP, INDEX, DUM2, NELE, ATOMDN, SIGA,
 ISIGTR3, SIGFI, SIGDEG
  DO3M=1.IGRP
  x=0DO2KB = 1, KRPN=NELE(KB)2 X=X+SIGFI(M,N)*ATOMDN(KB)
3 FIS(M, KD, INDEX)=X
  RETURN
  END(0, 1, 0, 0, 1)
```
 $\ddot{\phantom{a}}$ 

 $\ddot{\phantom{a}}$ 

```
SUBROUTINECOMP2(KX)
  DIMENSIONDUM1(2990), DT(20, 10), DUM2(170), DUM3(7), DUM4(976),
 INELE(40), ATOMDN(40), SIGA(20,40), SIGTR3(20,40), SIGFI(20,40),2SIGDEG(190,40), DUM5(3)
  COMMONDUM1, DT, DUM2, IGRP, DUM3, KRP, DUM5, KI, DUM4, NELE,
 1ATOMDN, SIGA, SIGTR3, SIGFI, SIGDEG
 KI = KXD02M=1, IGRP
  X = 0D03KB = 1, KRPN=NELE(KB)
3 X=X+SIGTR3(M,N)*ATONIKB)2DT(M,KI)=1.7XRETURN
  END(0, 1, 0, 0, 0)
```

```
SUBROUTINECOMP3(KH)
 DIMENSIONDUMI(480), AL(20,5), FL(20,5), SL(190,5), DL(20,10,5),
 1DUM2(360).DT(20.10),DUM4(170),DUM5(6),DUM6(980),NELE(40),
2ATOMDN(40), SIGA(20, 40), SIGTR3(20, 40), SIGFI(20, 40), SIGDEG(190, 40)
 COMMONDUM1, AL, FL, SL, DL, DUM2, DT, DUM4, IGRP, DUM5,
 ILOMAX, KRP, DUM6, NELE, ATOMDN, SIGA, SIGTR3, SIGFI, SIGDEG
  DOWM=1,1GRPD03KB = 1, KRPN = NELE(KB)W=W+SIGA(M,N)*ATOMDN(KB)X = X + SIGFI(M, N) * ATOMONIKB)3 Y=Y+SIGTR3(M.N)*ATOMDN(KB)
  AL(M,KH)=WFL(M,KH)=XDOWKI=1, LOMAX
```
 $W = 0$  $X = 0$  $Y = 0$ 

 $DOSM=1,KR$ 

 $5 SL(M, KH)=Y$ **RETURN** 

 $DO6KB = 1.KRP$  $N=NELE(KB)$ 

 $END(0, 1, 0, 0, 1)$ 

 $Y=0$ 

4 DLIM, KI, KH) = - Y\*DTIM, KI) \*\* 2  $KR = (IGRP * (IGRP - 1)) / 2$ 

 $6 Y = Y + SIGDEG(M, N) * ATOMONIKB)$ 

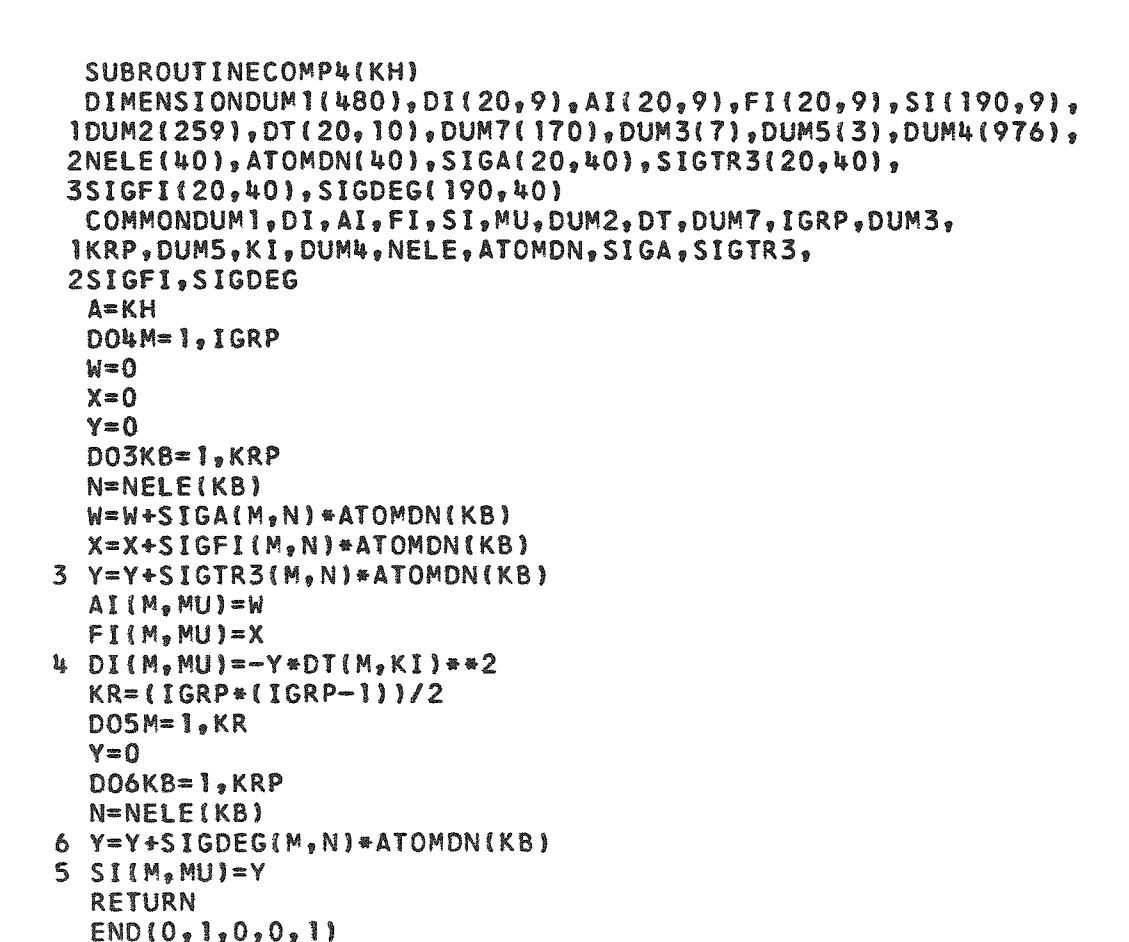

```
SUBROUTINEINTEGR
   DIMENSIONIEXT(36), IINT(36), JSUP(36), JINT(36), I(20), DR(20),
  1J(20), DZ(20), A(300, 4), FIS(20, 24, 7), DU1(10), DU2(749), SUM(4)
   COMMONFIS, DU1, NOREG, H, SUM, I, DR, J, DZ,
  IIINT, IEXT, JINT, JSUP, DU2, A
   L = I EXT (NOREG) - IINT (NOREG) + 1JJ=JINT(NOREG)
   II=IINT(NOREG)
   NR = 1NZ=1DRO=0.
   DZ0=0.
   D030K = 1.430 SUM(K)=0.
20 IF(II-IEXT(NOREG))3, 18, 19
18 DR1=0.
   GOT021
 3 IF(II-I(NR))6,5,4
 4 NR=NR+1
   GOT<sub>03</sub>
 6 NR=NR-1
 5 DR1=DR(NR)
21 R = 0.
   IF(NR-119, 9, 88 NNR=NR-1
   DO7M = 1, NNRX = [M+1]-I(M)7 R=R+DR(M)*X
 9 X=II-I(NR)R = R + DR(NR) * X17 IF(JJ-JSUP(NOREG))13, 14, 15
14 DZ1=0.
   GOTO16
13 IF(JJ-J(NZ))10,11,12
12 NZ=NZ+1
   GOTO<sub>13</sub>
10 NZ=NZ-1
11 DZ1=DZ(NZ)
16 IB=II-IINT(NOREG)+1
   JB=JJ-JINT(NOREG)+1
   NU = (JB - 1)*L + IBD031K = 1,431 SUM(K)=SUM(K)+A(NU,K)=1.5707963
  l*(DRO+DR1)*(DZO+DZ1)*(R+(DRI-DRO)/4.)DZO = DZ1JJ = JJ + IGOTO<sub>17</sub>
15 DRO=DR1
   JJ=JINT(NOREG)
   II = II + INZ = 1DZ0=0.
   GOT020
19 RETURN
   END(0, 1, 0, 0, 1)
```
SOBl SUB! CASE3 CLA ADC 13 CASE1 CLA SUB1-4 NFST JUNK TAPE REL ORG HTR HTR HTR HTR HTR SXO SUB1™1,2 SXD SUB1-2?1  $CLA$   $1,4$ STA »4.1 CLA \*\* STO SUBl-3  $CLA$  3,4 STA »+l CIA »» STO SUB1-4  $CLA$   $6,4$ STA «+l CLA \*\* SUB ONE TZE CASE1 SUB ONE TZE CASE2 TRA NFST+1 SUB ONE TZE FIRST BST 6 BST 6 CLA &DC12 STA TAPE+3 CLA **k,H**  STA TAPE LXO SUBl-3,1 RTB 5 CPY SUBl-5  $TIX$  \*-1,1,1  $TXI *1, 1,-2$ LXO SUBl-3,2 TXI ••1,2,-1  $TXI * f_1, l_1$ CPY »», 1  $TIX$  \*-2,2,1 TRA »\*2 TRA • « CPY SU81-5 CLA TAPE SUB FIFTY STA TAPE LXO TAPE-2,1 LXD SUBl-3,2 TRA TAPE-2

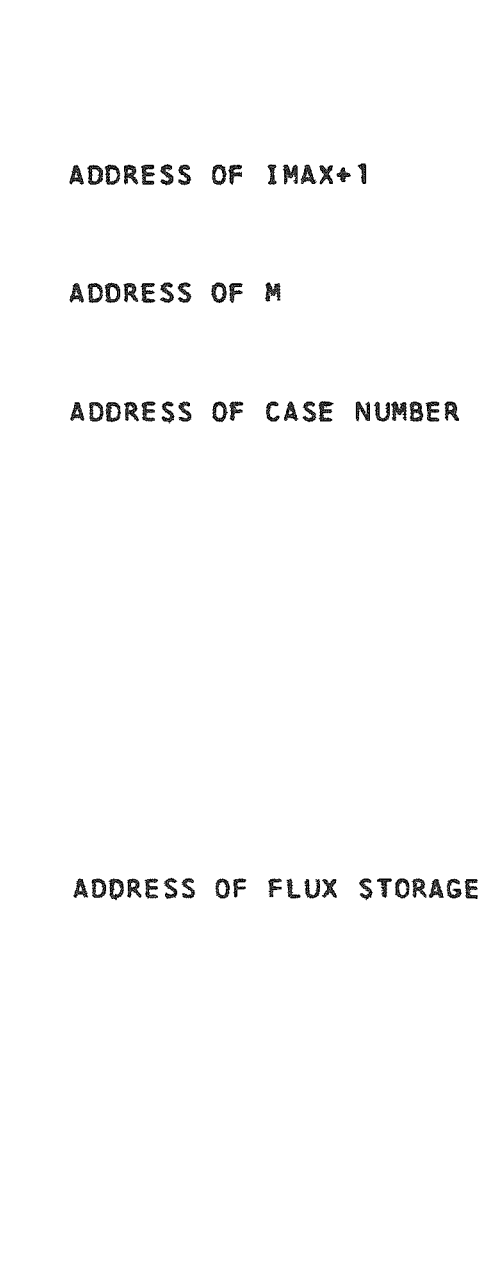

 $\mu$ 

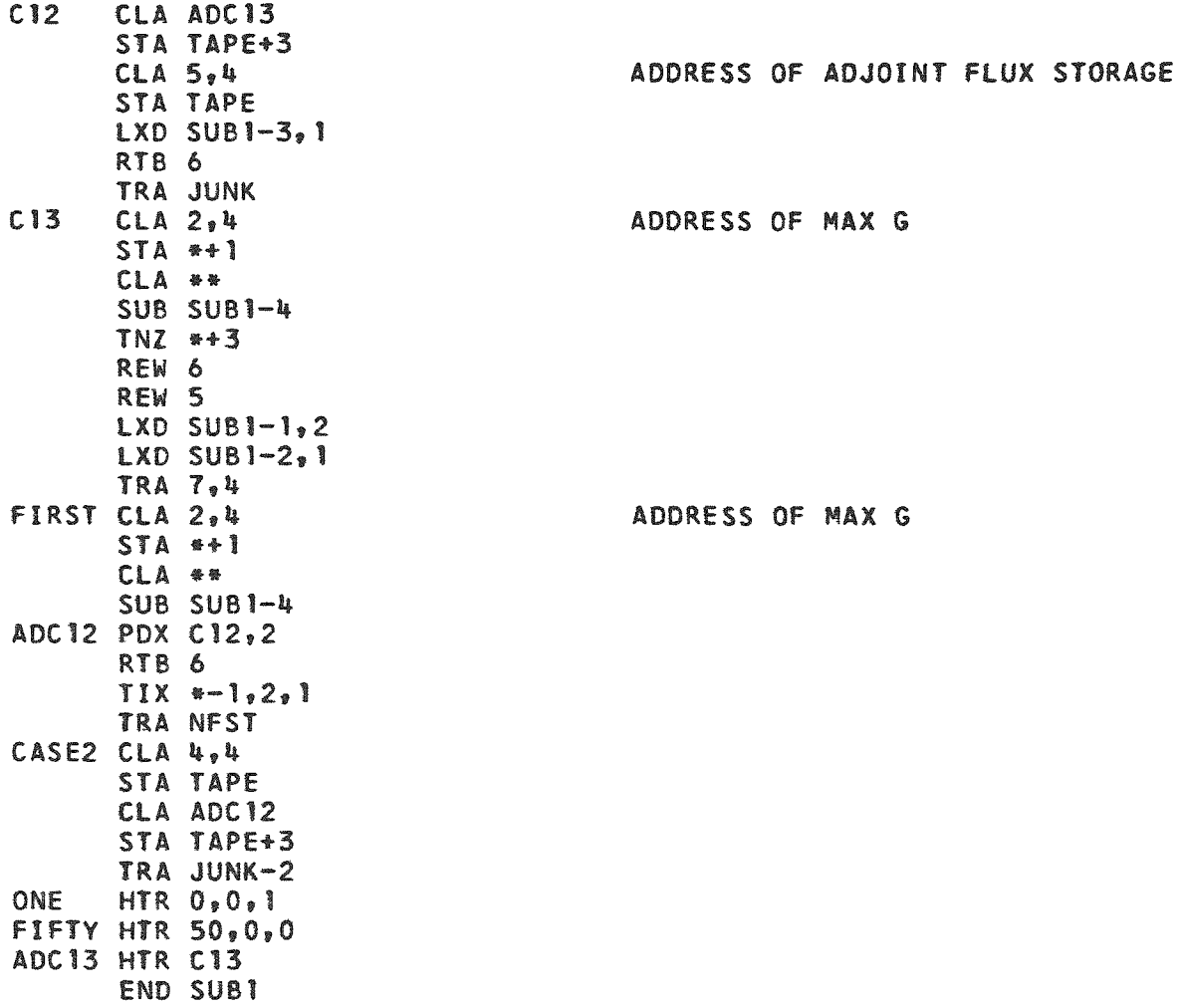

 $\mathcal{A}$ 

 $\ddot{\phantom{a}}$ 

 $\bullet$ 

SUB4 REL ORG **HTR** HTR HTR **HTR HTR HTR HTR HTR**  $SXD$   $---1,4$ SUB4  $SXD$   $=-3,2$  $SXD$  \*-5,1 CLA 3,4  $CLA$   $2,4$ STA POSS STZ SUB4-4 CLA POSI STA POS2  $CLA 7.4$ STA POST  $STA$  \*\*!  $LXD$  \*\*,2  $CLA 8,4$ **STA \*\*1** CLA \*\* POS7 SUB \*\* ADD POS1+2 **STO SUB4-8**  $CLA$   $1,4$  $STA$  \*\*!  $CLA$  \*\* **STO SUB4-5** PDX 0,1  $CLA$   $5,4$ STA POS3  $STA$  \*\*4  $CLA 6.4$  $STA$  \*\*! CLA \*\* SUB \*\* ADD POS1+2 STO SUB4-7 LXA POS1+2,4 POS2 RTB \*\* CPY SUB4-6  $T[X -1, 1, 1]$ LXD SUB4-5, 1  $T1X$   $*-3,2,1$ POS3  $LXD$  \*\*,  $l$ LXD SUB4-5,2 TXL POS4-1, 1, 1  $TXI$   $*+1, 1, -1$ 

 $\ddot{\phantom{a}}$ 

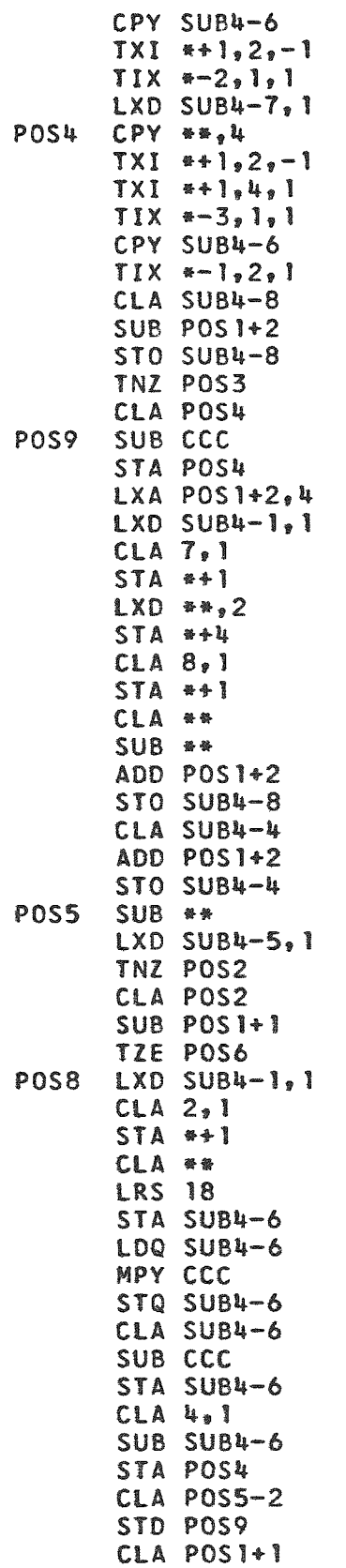

 $\mathcal{P}$ 

 $\hat{\textbf{a}}$ 

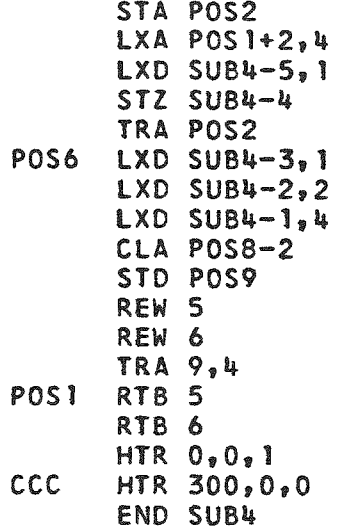

 $\bar{\zeta}$ 

 $\overline{\phantom{a}}$ 

### VIII. TAPE-WRITING ROUTINE

This routine may be used to write flux and adjoint flux tapes when CUREM results are not available for input to 2D PERT.

### Input Information

 $\bar{r}$ 

All input is punched in standard SAP format, in which G, I + 1, and J are integers. The  $\phi$  and  $\phi^*$  values are floating-point numbers.

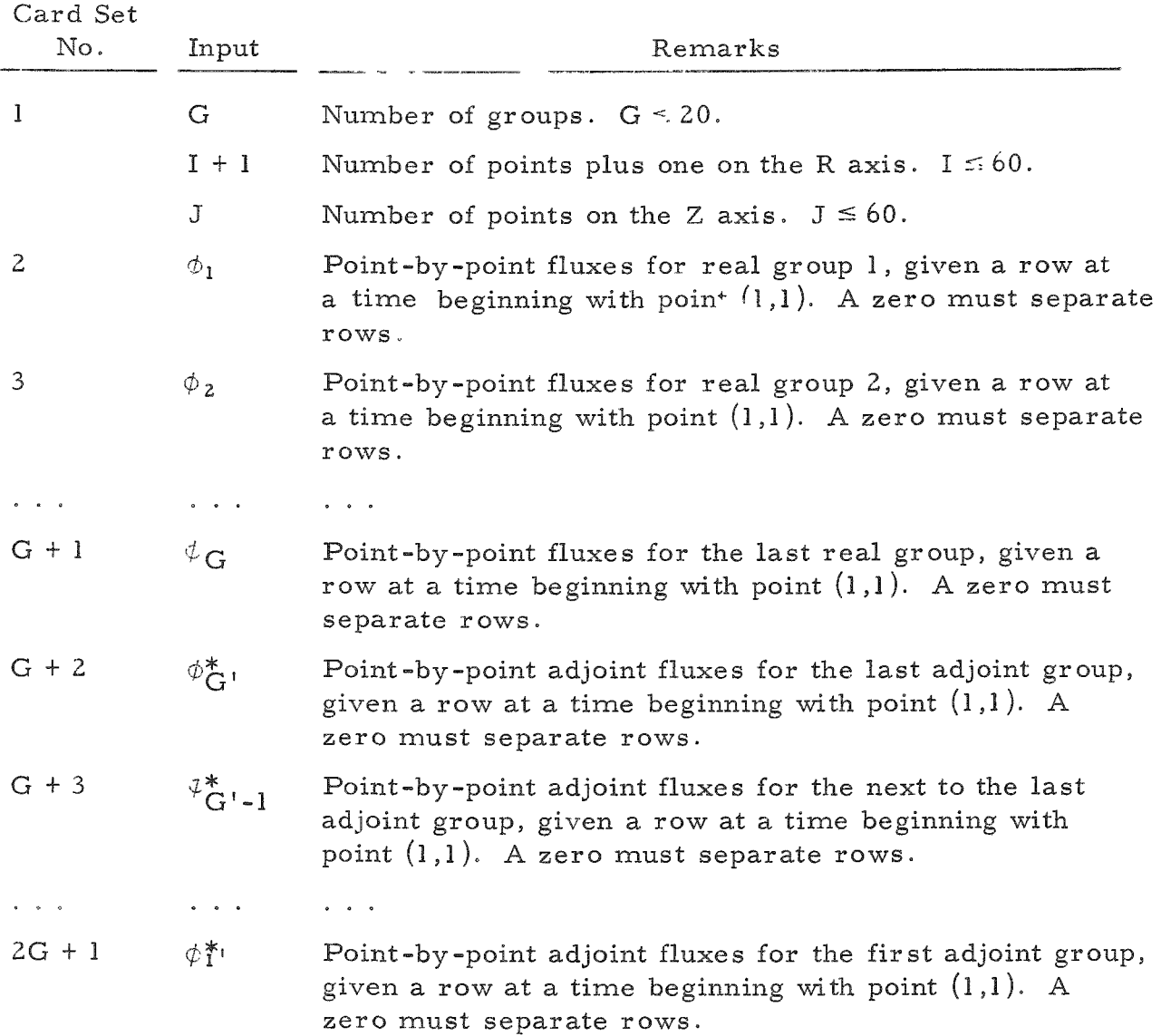

Card Set 1 Card Set 2 TRA 3,4 Card Set 3 TRA 3,4  $\begin{array}{ccccc}\n\bullet & \bullet & \bullet & \bullet\n\end{array}$ Card Set 2G + 1 TRA 3,4 Note: Sets of fluxes and adjoint fluxes must be followed by a TRA 3,4 card.

### Operating Instructions

A standard 72-72 reader board is necessary for running this problem. Sense Switches:

 $\mathbf{r}$ 

1 Down

No other sense switches used.

Tapes:

- 5 Blank for "real" fluxes
- 6 Blank for "adjoint" fluxes

Running Procedure:

- 1. Mount and ready tapes.
- 2. Depress sense switch 1.
- 3. Clear and load cards.
- 4. At stop  $1300<sub>8</sub>$  label, remove, and save tapes 5 and 6.

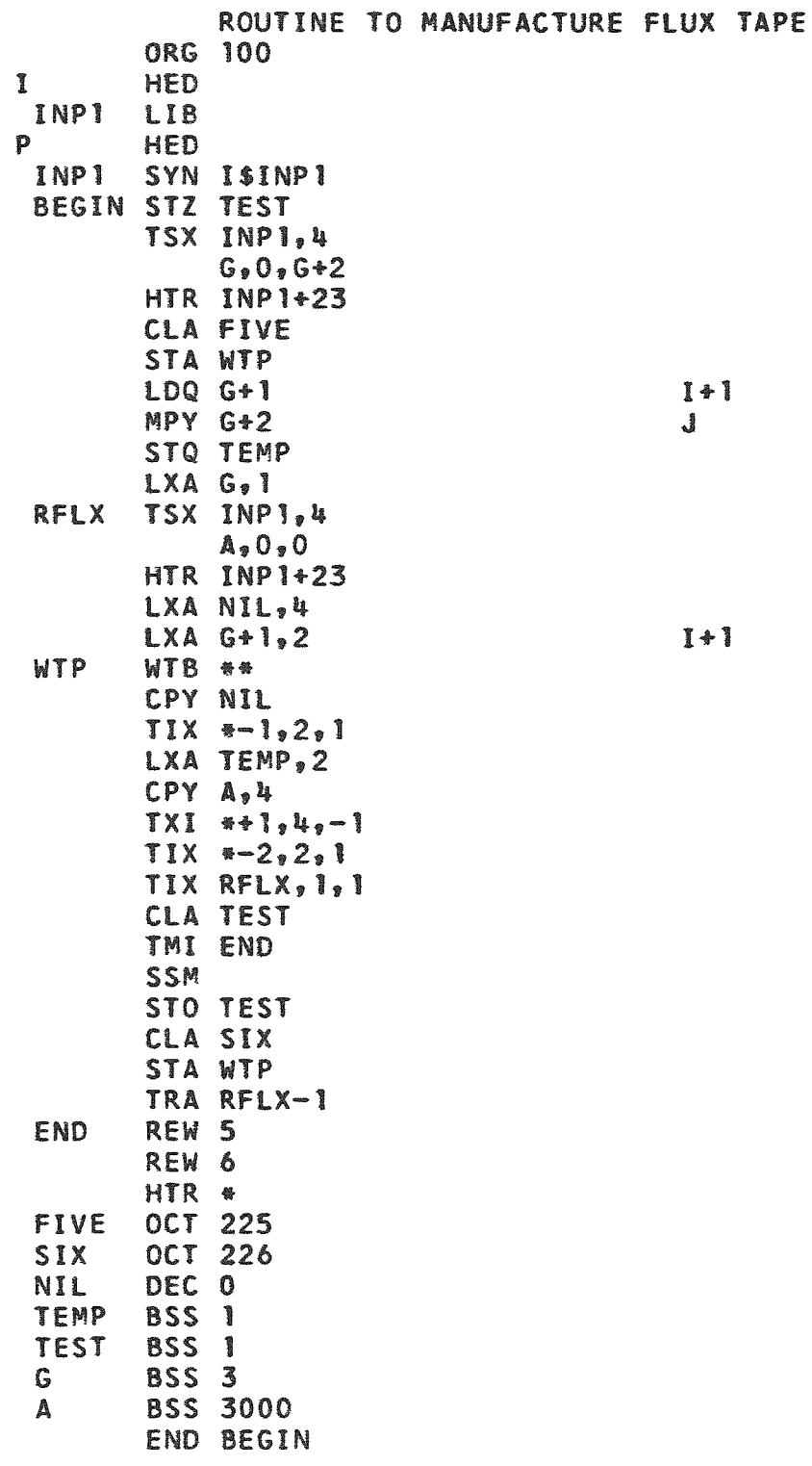

 $\ddot{\phantom{1}}$ 

 $\cdot$ 

INPUT FCR WRITING REAL AND ADJOINT FLUX TAPES FOR SAMPLE PROBLEMS

```
DEC 3, 9, 5DEC 1.2 1.2 1.2 1.2 1.2 1.2 1.2 1.2 1.2TRA 3,4
DEC 2 \cdot 2 \cdot 2 \cdot 3 \cdot 2 \cdot 3 \cdot 2 \cdot 3 \cdot 2 \cdot 3 \cdot 2 \cdot 3 \cdot 2 \cdot 3 \cdot 2 \cdot 3 \cdot 2 \cdot 3 \cdot 2 \cdot 3 \cdot 2 \cdot 3 \cdot 2 \cdot 3 \cdot 2 \cdot 3 \cdot 3 \cdot 3 \cdot 1DEC 2.92.92.92.92.92.92.92.92.9TRA 3,4
DEC 9.97.95.94.93.92.91.90.99.97.95.94.93.92.91.90.0DEC 9.97.95.94.93.92.91.9090.90.97.95.94.93.92.91.90.0DEC 9.17.5.14.13.2.1.1.00.0TRA 3,4
DEC 9.97.95.94.93.92.91.90.99.97.95.94.93.92.91.90.0UEC 9.97.95.94.93.92.91.90.99.9.97.95.94.93.92.91.90.0DEC 9.97.95.94.95.92.91.90.0TRA 3,4DEC 1.91.91.91.91.91.91.91.91.90.91.91.91.91.91.91.91.91.91.90DEC \lceil \cdot \cdot \cdot \rceil \lceil \cdot \cdot \cdot \rceil \lceil \cdot \cdot \cdot \rceil \lceil \cdot \cdot \cdot \rceil \lceil \cdot \cdot \cdot \rceil \lceil \cdot \cdot \rceilTRA 3,4DEC 2.2.2.2.2.2.2.2.2.2.2.2.2.2.0TRA 3.4
```
#### APPENDIX A

Determination of the Gradient

1. For a point inside a region, the 2 components of the gradient are calculated by a parabolic interpolation with the 4 adjacent points.

i'l.J *'4^* ij+i **i.J >\*ij-**I h^ ei + iJ-{h')'0i.l,j+[(h')'-h2]Pi,j *\*  **(t>.** i+i.j gra d 0 h h' (h+h') k2 0i,j+i-(k')'^i,j.i+[(k')'-k2]^i^ j **\_\_\_\_ \_** 

2. For a boundary point, with a noncontinuous gradient, one component of the gradient is determined as in 1, the other is calculated by a parabolic interpolation with 2 adjacent points on the same side of the boundary.

$$
\begin{pmatrix}\n\varphi_{i,j+1} & & & \\
\varphi_{i,j+1} & & & \\
\vdots & & \vdots & \\
\varphi_{i,j} & & \varphi_{i+1,j} & \\
\vdots & & \vdots & \\
\varphi_{i,j-1} & & & \n\end{pmatrix}
$$
\n
$$
\begin{pmatrix}\n(h+h')^{2} \varphi_{i+1,j} - h^{2} \varphi_{i+2,j} - h'(h' + 2h) \varphi_{i,j} \\
h h'(h+h') & & \\
\vdots & \vdots & \vdots \\
\frac{h^{2} \varphi_{i,j+1} - (k')^{2} \varphi_{i,j-1} + [(k')^{2} - k^{2}] \varphi_{i,j}}{k k' (k+k')}\n\end{pmatrix}
$$

#### APPENDIX B

### Integration

2D PERT uses the same method as the CUREM code

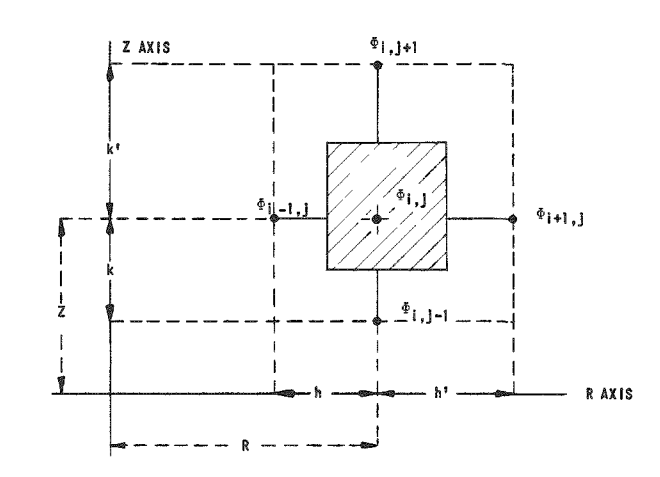

The integration of  $\phi(R,Z)$  is performed by considering  $\phi$  constant over an elementary volume extending from R -  $(h/2)$  to R +  $(h'/2)$  and from Z -  $(k/2)$  to  $Z + (k^{1}/2)$ :

$$
\Delta V = \frac{\pi}{2} (h + h') (k + k') \left[ R + \frac{1}{4} (h' - h) \right]
$$

### BIBLIOGRAPHY

- 1. L. N. Ussachoff, Equation for the Importance of Neutrons, Reactor Kinetics and the Theory of Perturbation, Proceedings of the International Conference on the Peaceful Uses of Atomic Energy, Geneva, Switzerland,\_5, 503 (1955).
- 2. M. Cadilhac, Considerations Preliminaires a l'Etude Statique et Dynamique d'un Reacteur Rapide, SPM 529 (1958), unpublished Saclay report.
- 3. KAPL-1724, Modification 2 CUREM, A Generalized Two-space dimension Many-group Code, Computer Usage Company.

#### ACKNOWLEDGMENT

The authors wish to thank David Okrent and Walter B. Loewenstein for their helpful suggestions and Dorothy Bingaman for her great help in the writing and debugging of the code.